### UNIVERSIDAD CENTRAL "MARTA ABREU" DE LAS VILLAS FACULTAD MATEMÁTICA FÍSICA Y COMPUTACIÓN

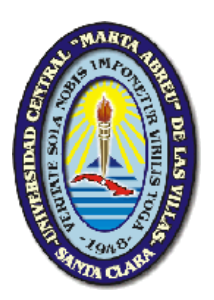

# *TRABAJO DE DIPLOMA*

#### **SISTEMA BASADO EN EL CONOCIMIENTO (SBC) PARA LA ORIENTACIÓN PSICOLÓGICA DE ADOLESCENTES Y JÓVENES.**

**Autor:** Allan Vázquez Pérez.

**Tutores:** Dra. Zaida Nieves Achón. Dra. Idania Otero Ramos. Dra. Zenaida García Valdivia.

> Santa Clara. Villa Clara, Cuba. 2005.

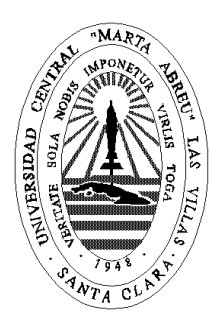

Hago constar que el presente trabajo fue realizado en la Universidad Central Marta Abreu de Las Villas como parte de la culminación de los estudios de la especialidad de Ciencias de la Computación, autorizando a que el mismo sea utilizado por la institución, para los fines que estime conveniente, tanto de forma parcial como total y que además no podrá ser presentado en eventos ni publicado sin la autorización de la Universidad.

Firma del autor

Los abajo firmantes, certificamos que el presente trabajo ha sido realizado según acuerdos de la dirección de nuestro centro y el mismo cumple con los requisitos que debe tener un trabajo de esta envergadura referido a la temática señalada.

Firma del tutor Firma del jefe del Seminario

# **Dedicatoria**

A mi mamá, por su sacrificio sin límites, por su empeño, por su amor.

# **Agradecimientos**

Quisiera agradecer en general a todos aquellos que me ayudaron en la realización de este trabajo.

No puedo dejar de mencionar a:

Yuniesky y Yosmany, por toda la ayuda en la programación.

Nobosny por el empeño en el diseño.

A mis tres tutoras, por su apoyo incondicional.

A mi novia, por su confianza en mí.

A mi familia, por todo.

A las personas que han influido positivamente en mi formación.

A todos mis profesores y amigos.

### **Resumen**

El Sistema Basado en el Conocimiento "Orientación Psicológica", está constituido por cuatro programas orientados para el adolescente, ellos se nombran, "Decide": programa para la orientación vocacional, "Espacio para la Reflexión": programa para estimular el crecimiento personal, "Mi adolescencia": programa de ayuda para el adolescente y "Elige": para la selección vocacional de la carrera de psicología; cada programa está formado por diversas áreas, donde se le brinda al sujeto una retroalimentación en dependencia de lo que este conteste. El sistema es utilizado también para la enseñanza en profesionales y estudiantes en la carrera de Psicología. El Sistema Basado en el Conocimiento fue debidamente evaluado en su fase de monitoreo y los resultados de la evaluación avalan la funcionalidad del mismo para el alcance de los objetivos con que fue elaborado.

## **Abstract**

The Knowledge Based System "Psychological Orientation", is constituted by four programs faced for the adolescent, they are named, "Decide": program for the vocational orientation, "A Space for Reflection": program to stimulate the personal growth, "My adolescence": help program for the adolescent and "Chooses": for the vocational selection of the psychology career; each program is formed by diverse areas, where a feedback is offered to the subject in dependency its answer. The system is used also for the education of professionals and students in the Psychology career. The Knowledge Based System was evaluated properly on his monitoring phase and the evaluation results endorse its functionality for reach of the targets it was elaborated.

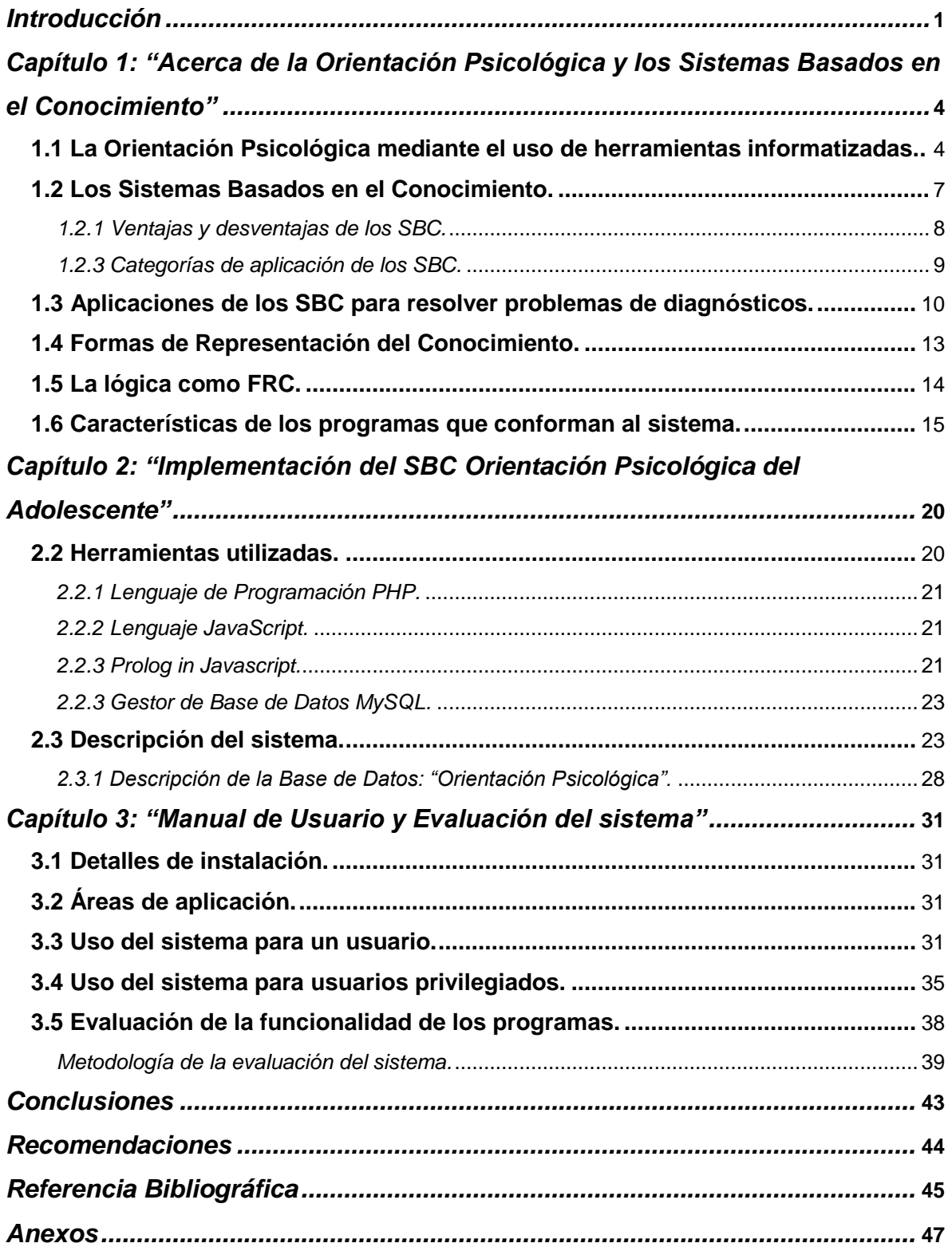

# <span id="page-7-0"></span>**Introducción**

La preparación del hombre para la vida en correspondencia con las exigencias de la sociedad actual demanda transformaciones esenciales en el proceso de orientación, [NIE05] ha señalado que la tecnología ha revolucionado al mundo, y corresponde a los profesionales de "la ayuda" un cambio radical, un ajuste de esos niveles de ayuda. La informatización es un medio más puesto en manos del psicólogo para la labor de orientación.

Se entiende que si se aplica un sistema de programas informatizados, como método de orientación psicológica, que propicie la reflexión consciente de las condiciones subjetivas que subyacen al conocimiento de sí, planteamiento de metas y la toma de decisiones, se contribuye a la autoeducación de los adolescentes y jóvenes para estimular su crecimiento personal.

De ahí que el presente trabajo ha diseñado y elaborado un Sistema Basado en el Conocimiento (SBC) para la Orientación Psicológica del Adolescente, de manera que se cree un entorno informatizado para la autorreflexión individual que facilite la actualización o reformulación de contenidos conscientes de la autorregulación del comportamiento de la personalidad.

Son objetivos específicos de este trabajo.

- Realizar una revisión bibliográfica sobre aplicaciones de los SBC<sub>s</sub> en el diagnóstico médico.
- Utilizar las facilidades de Prolog en JavaScript para elaborar SBC<sup>s</sup> con interfaz Web.
- Análisis de la factibilidad del software como herramienta de apoyo a la enseñanza.
- Evaluación de la funcionalidad del SBC elaborado.

Surgen entonces interrogantes:

- ¿Se podrá diseñar e implementar un SBC cuya aplicación sea efectiva como método de la intervención psicológica?
- ¿Es factible el uso de Prolog en JavaScript para elaborar SBC con interfaz Web?
- ¿El SBC resulta funcional para la orientación psicológica de los sujetos que asisten al programa?

El tema de la estimulación del desarrollo personal y profesional, constituye un tema de gran relevancia para la formación de los adolescentes y jóvenes, por ello han sido tomados estos contenidos psicológicos para la elaboración del sistema. Los fundamentos teóricos y metodológicos de los dominios representados en el SBC ha sido elaborado y validado como resultado de diferentes Tesis Doctorales [NIE99] y [OTE01].

El informe de la tesis está compuesto por tres capítulos: Capítulo 1: "La Orientación Psicológica y los Sistemas Basados en el Conocimiento", Capítulo 2: "Implementación del SBC para la Orientación Psicológica del Adolescente", Capítulo 3: "Manual de Usuario y Evaluación Psicológica del Sistema".

En el primero se abordan las características del sistema a implementar, y las técnicas que fueron analizadas para la construcción del sistema. Así como los fundamentos teóricos y metodológicos que se defienden para la elaboración de programas para la Orientación Psicológica.

En el capítulo 2 se explica cómo se implementó la aplicación, es decir, qué herramientas se utilizaron y se describe el sistema desde el punto de vista computacional.

Finalmente el capítulo 3, presenta el Manual de Usuario y Evaluación del Sistema, describe cómo lograr un uso óptimo del sistema, las áreas de aplicación y su evaluación por los especialistas de psicología.

El trabajo resulta novedoso en tanto aborda el tema de la elaboración y evaluación del sistema como herramientas alternativas para la Orientación Psicológica, recientemente iniciado por especialistas de la Facultad de Psicología.

# <span id="page-10-0"></span>**Capítulo 1: "Acerca de la Orientación Psicológica y los Sistemas Basados en el Conocimiento"**

Este capítulo está dirigido a precisar lo relacionado con la Orientación Psicológica, su aplicación y clasificación como SBC, describiendo el sistema propuesto.

## <span id="page-10-1"></span>**1.1 La Orientación Psicológica mediante el uso de herramientas informatizadas.**

Ya es conocido que en la época actual el hombre se enfrenta a un reto científico tecnológico inmenso que se relaciona con la informatización de sociedad, su ínterconectividad, la digitalización de los más disímiles soportes, el crecimiento exponencial de los conocimientos, entre otros, para lo cual es necesario hacer transformaciones de contenido y de concepto en la metodología de las más diversas esferas de la actividad humana.

En la esfera de la educación, por situar un ejemplo concreto, le ha correspondido a la computadora venir, entre otras muchas funciones como ayuda al proceso de enseñanza-aprendizaje poniendo en manos del profesor un instrumento activo, multifuncional y con posibilidades de facilitar el aspecto didáctico para mejorar el desarrollo de sus clases, y en manos de los estudiantes un medio para allanar el camino hacia el conocimiento continuo.

Desde esta perspectiva de desarrollo, la elaboración y producción de software educativos, se ha convertido en una importante línea de producción con la aplicación de las tecnologías de la informática.

Se denomina software educativo al conjunto de recursos informáticos diseñados para ser utilizados con finalidad de enseñar, en este caso se está haciendo referencia a la computadora vista desde su dimensión como medio de enseñanza aprendizaje, [BEL02].

Capítulo 1 a seu constituída e a constituída e a constituída e a constituída e a constituída e a constituída e<br>En el seu constituída e a constituída e a constituída e a constituída e a constituída e a constituída e a cons

De manera que cada vez se va extendiendo y ampliando más el uso de las computadoras; la creciente informatización de muchos procesos económicos y sociales, legitiman su incorporación a otras esferas profesionales incluyendo las relaciones de ayuda psicológica desempeñada por el psicólogo y reconocida profesionalmente como *orientación psicológica*.

Si partimos de considerar, por un lado, que la meta última de todo proceso de Orientación Psicológica es propiciar *nuevos aprendizajes para la vida* en el sujeto orientado y por el otro la propia *definición de software educativo*, podríamos justificar la elaboración de softwares educativos para la Orientación Psicológica.

Frente a este contexto, aprovechando las posibilidades que las nuevas tecnologías de la informatización y la comunicación están facilitando a muchas personas el acceso a información que hasta este momento no podían consultar u obtener de forma rápida y precisa, se desarrolla el servicio de "*orientación on line"*, que consiste en realizar preguntas y obtener una respuesta sin importar la distancia en la que se encuentre esta persona. Aunque en términos de eficacia resulta indudable que nada es comparable con la psicoterapia tradicional cara a cara, son muchos los pacientes que pueden beneficiarse de una "terapia a distancia" mediante el empleo de Internet.

En un intento de valorar las potencialidades de estas herramientas informatizadas en la función de orientación del psicólogo, el presente trabajo está orientado hacia la elaboración de un sistema de programas para la orientación psicológica, atendiendo al objetivo general de los mismos y a sus características específicas.

Desde el análisis de esta problemática, se presentan hoy estas propuestas para "la programación de diferentes tipos de ayuda psicológica, como aplicación informática, que soportada sobre una bien definida estrategia interventiva, apoye al proceso de orientación psicológica, constituyéndose en una alternativa más para estimular el crecimiento personal", [NIE05].

Como producto tecnológico los softwares propuestos han sido diseñados para apoyar procesos de orientación, o sea han sido concebidos como medios que puede utilizar quien orienta y quien es orientado, para alcanzar determinados propósitos, constituyéndose en un entorno de reflexión en formato digital en el que la forma de presentación de determinados contenidos de la personalidad convoca a la autorreflexión del sujeto y al enriquecimiento de sus autoimágenes estimulando así su desarrollo.

De manera que esta propuesta puede ser considerada como aplicación informática, orientada metodológicamente al proceso de formación y desarrollo de la personalidad desde la potenciación de su *bienestar psicológico*.

Desde esta perspectiva la propuesta puede ser considerada un *software educativo*, ya que se asumen como características fundamentales de tales aplicaciones las siguientes:

- Permiten la interactividad mediante la retroalimentación que se ofrece.
- Incide en el desarrollo a través de la modelación de las estrategias personales para el planteamiento de metas, la toma de decisiones, la exploración de las oportunidades del entorno, entre otros.
- Estimula la autorreflexión de manera diferenciada y desde esta potencialidad se produce el proceso de influencia o ayuda.

Por otro lado, el conocimiento representado es el de los expertos en el dominio, por lo que la propuesta puede ser considerada un *Sistema Basado en el Conocimiento*, ya que pueden ser reconocidos en los programas propuestos, los conceptos fundamentales de estos.

#### <span id="page-13-0"></span>**1.2 Los Sistemas Basados en el Conocimiento.**

En la década de los sesenta se reconoció que los métodos de solución de problemas generalmente eran insuficientes para resolver los problemas orientados a aplicaciones. Se determinó que era necesario tener conocimiento específico sobre el problema, limitado a los dominios de aplicación de interés, en lugar de conocimiento general aplicable a muchos dominios. Este reconocimiento condujo al desarrollo de SBC.

El conocimiento representado en los SBC es el de los expertos en el dominio. Una parte de un conocimiento experto consiste en relaciones de causa y efecto. Estas relaciones o reglas se originan a partir de la experiencia pasada y son llamadas heurísticas. Ellas representan conocimiento informal o atajos, que permiten a un experto encontrar rápidamente una solución a un problema sin tener que realizar un análisis gracias al análisis de un problema similar resuelto con éxito anteriormente o a relaciones que han sido aprendidas como resultado de un intento fallido anterior para resolver un problema similar. El experto puede no recordar todos los detalles del análisis del problema original, pero es capaz de reconocer el enfoque aplicado a un problema.

Un experto es una persona que posee habilidades que le permiten sacar conclusiones de experiencias pasadas y rápidamente apuntar al centro de un problema dado. Las mayores posibilidades de éxito de un experto en la solución de problemas se debe a que ha adquirido un conjunto de relaciones causa-efecto poderosas basadas en la experiencia. Un experto es capaz de utilizar este conocimiento básico para reconocer rápidamente rasgos sobresalientes del problema, clasificar a éste de acuerdo con estas características y buscar una solución. Últimamente se reconoce que en lugar de relaciones causa-efecto los expertos recuerdan casos similares al problema que deben resolver y toman de ellos las soluciones dadas como punto de partida para encontrar la solución del nuevo problema.

Al experto lo caracterizan:

- 1. Una mayor amplitud en la variedad de problemas que puede resolver que los otros profesionales del dominio.
- 2. Más rapidez en encontrar una solución.
- 3. Más calidad en la solución.

En [BEL02] se considera que un SBC es:

Un sistema computarizado que usa conocimiento sobre un dominio para arribar a una solución de un problema de ese dominio. Esta solución es esencialmente la misma que la obtenida por una persona experimentada en el dominio del problema cuando se enfrenta al mismo problema.

Los SBC lo caracterizan más rasgos que simplemente el hecho de duplicar el conocimiento y experticidad de un experto humano para un dominio específico. Tres conceptos fundamentales relativos a los SBC lo distinguen de los programas basados en búsqueda general:

- La separación del conocimiento de cómo este es usado (distinción entre conocimiento y estrategia de control).
- El uso de conocimiento muy específico del dominio.
- Naturaleza heurística, en lugar de algorítmica, del conocimiento empleado.

### <span id="page-14-0"></span>*1.2.1 Ventajas y desventajas de los SBC.*

Los SBC tienen ventajas y desventajas cuando se comparan con otras soluciones como el software convencional o resolvedores humanos.

*Ventajas*:

- 1. Amplia distribución de experticidad escasa.
- 2. Fácil modificación (conocimiento explícito y accesible).

3. Consistencia en las respuestas (los expertos humanos pueden diferir en sus explicaciones, incluso un mismo experto puede responder de forma diferente en momentos diferentes).

4. Gran accesibilidad (los SBC trabajan las 24 horas todos los días).

5. Preservación de la experticidad (constituye una memoria institucional y poseen la capacidad para adquirir nuevo conocimiento y perfeccionar el que poseen).

6. Solución de problemas que incluyen datos incompletos.

7. Explicación de soluciones (justifica sus conclusiones y explica por qué hace una pregunta).

8. Permite evaluar el efecto de nuevas estrategias añadiendo o modificando conocimiento.

9. Constituye un entrenador en el dominio de aplicación.

#### *Desventajas:*

- 1. Las respuestas no siempre son correctas.
- 2. Conocimiento limitado al dominio de experticidad.
- 3. Ausencia de sentido común.
- 4. No reconocen el límite de su conocimiento.

### <span id="page-15-0"></span>*1.2.3 Categorías de aplicación de los SBC.*

- Interpretación: Desde datos sensoriales inferir la descripción de situaciones.
- Producción: Inferir consecuencias de situaciones dadas.
- Diagnóstico: A partir de observaciones inferir el mal funcionamiento de un sistema.
- Diseño: Configurar objetos bajo instrucciones.
- Planificación: Diseñar acciones.
- Monitoreo: Comparar observaciones con resultados esperados.
- Instrucción: Diagnosticar, evaluar y corregir el comportamiento del estudiante.
- Control: Gobernar el comportamiento de sistemas completos.

# <span id="page-16-0"></span>**1.3 Aplicaciones de los SBC para resolver problemas de diagnósticos.**

Los SBC están compuestos por la Base de Conocimiento (BC), un Mecanismo de Inferencia (MI), una Interfaz de Usuario (IU) y opcionalmente cuentan con un Módulo Explicativo (ME), uno de Cálculo de la Certidumbre (MCC) y uno de autoaprendizaje (MA). Cuando aparecen estos módulos opcionales algunos autores llaman al SBC, SE.

Muchos son los Sistemas Expertos que se han construido para aplicaciones de la medicina, más específicos en el campo del diagnóstico médico. Se ha dado el caso de un enfermo que después de haber sido examinado por diferentes médicos recibe distintos diagnósticos. Hoy se habla de SBC que eliminan en gran parte este problema y que sustituyen con garantías de calidad a los expertos humanos, [BEL02].

El primer sistema con este fin fue **MYCIN***,* creado en la Universidad de Stanford. Es un Sistema Basado en Reglas (SBR). Su función es la de aconsejar a los médicos en la investigación y determinación de diagnósticos en el campo de las enfermedades infecciosas de la sangre. El sistema MYCIN, al ser consultado por el médico, solicita primero datos generales sobre el paciente: nombre, edad, síntomas, etc. Una vez conocida esta información por parte del sistema, plantea unas hipótesis. Para poder verificarlas comprueba primero la exactitud de las premisas de la regla. Varios tests han demostrado que MYCIN trabaja tan bien o mejor que un médico.

Posteriormente, se desarrollan múltiples ejemplos de SE entre los que podemos citar: **CADUCEUS** desarrollado por Pople, Myers y Miller en 1975 para diferentes diagnósticos de medicina interna.

**PUFF, GUIDON, INTERNIST** fueron de los primeros SE creados usados para el estudio de la función pulmonar, diagnóstico de diferentes patologías, y diagnóstico de 500 enfermedades respectivamente. Actualmente son muchos los que se han creado y están en uso dando excelentes resultados.

**NEUREX** [STA95] constituye un sistema experto tutorial que imita el proceso de diagnóstico de un neurólogo, ayuda al usuario en la planificación de pruebas y la interpretación de sus resultados y asegura que se alcancen diagnósticos más adecuados. El mismo fue implementado sobre Prolog.

**INFEDEC 2.1** es un sistema de ayuda a la decisión de diagnóstico y tratamiento de enfermedades infecciosas. El ámbito de aplicación del programa es el diagnóstico de sospecha y tratamiento empírico en Medicina Primaria y con pacientes adultos.

**Programa de Prevención de la Ceguera por Retinopatía Diabética**: Un sistema experto desarrollado por el Instituto Universitario de Oftalmobiología Aplicada (IOBA) de la Universidad de Valladolid, permite al médico de Atención Primaria ofrecer un mejor seguimiento a los pacientes diabéticos que sufran o corran el riesgo de sufrir retinopatía diabética.

**ST GALLEN y ONCODEC** son sistemas que ayudan a la decisión en pacientes con carcinoma de mama. El ámbito de aplicación de ST GALLEN es el cáncer de mama, con resección del tumor primario y sin afectación de ganglios axilares, siguiendo las recomendaciones de "Meeting Highlights: International Consensus Panel on the Treatment of Primary Breast Cancer" celebrado en St. Gallen de 1995; y el de ONCODEC es el cáncer de mama sin otra neoplasia previa o concomitante, en pacientes no embarazadas.

capítulo 1 de anos de la contrada de la contrada de la contrada de la contrada de la contrada de la contrada d

**COSYL** es un sistema basado en casos diseñado como un auxiliar al equipo médico para el tratamiento postoperativo de pacientes trasplantados. Este sistema construye la base de conocimientos a partir de una base de datos relacional con acerca de 200 pacientes. COSYL visualiza el posible diagnóstico de una complicación o deriva recomendaciones de investigaciones a practicar.

**DIAG** es un prototipo experimental de un sistema experto para el diagnóstico de un grupo de anomalías craneofaciales, encontradas en la clínica. Este sistema es una herramienta de diagnóstico para ortodoncistas, residentes y estomatólogos dedicados a la ortodoncia y puede también ser empleado como un sistema tutorial inteligente para el estudio de la ortodoncia. La programación de este sistema experto se ha llevado a cabo a partir de la mezcla realizada entre conocimientos tanto heurísticos como formales. La base de conocimientos, que consta de un total de 300 proposiciones relacionadas por 250 reglas de producción fue estructurada en 8 módulos fundamentales. Los módulos contienen los datos referentes a cada anomalía investigada, incluyendo algunas sugerencias acerca de las diferentes conductas a seguir en el plan de tratamiento, teniendo en cuenta el período de crecimiento y desarrollo en que se encuentra el paciente. Se evaluaron las estrategias de control definidas en el medio ambiente del sistema ARIES y se obtuvieron los mejores resultados cuando se utilizó la dirección backward chaining (encadenamiento hacia atrás) lo cual coincide con los resultados reportados por otros autores en el campo del diagnóstico médico.

**PROTOS** es un ejemplo de sistema basado en casos del tipo interpretativo para el diagnóstico de trastornos auditivos. Se diseñó de manera tal que los casos se usan para señalar la forma en que se razonaron experiencias previas para llegar a la predicción.

**SHRINK** es un sistema basado en casos del tipo solucionador de problemas específicos para el diagnóstico en psiquiatría.

### <span id="page-19-0"></span>**1.4 Formas de Representación del Conocimiento.**

#### *Definición de las FRC.*

Según [GAR00], la cuestión básica de la representación del conocimiento es el desarrollo de una notación suficientemente precisa con la cual representarlo. A esa notación se le llama forma de representación del conocimiento (FRC).

No existe una FRC general que pueda ser usada en todo tipo de aplicación con éxito; las formas disponibles están limitadas a más o menos un dominio específico. Ante una aplicación y la oferta de las FRC existentes, es necesario realizar la selección de las más adecuada, para lo cual se pueden considerar los criterios siguientes.

- 1. Debe permitir describir el dominio de manera natural, reflejando tanto como sea posible la estructura de los objetos, los hechos y las relaciones entre ellos.
- 2. Debe aceptar conocimiento empírico, teórico o heurístico, y combinar el conocimiento declarativo con el procedimental, de acuerdo con los requerimientos de la aplicación.
- 3. Debe permitir estratificar el conocimiento de acuerdo con su significado y funciones.
- 4. Debe permitir que el conocimiento de expertos se represente fácilmente.
- 5. Los expertos en la aplicación deben ser capaces de comprender el conocimiento que está almacenado.
- 6. El conocimiento almacenado se debe poder usar con efectividad. Los esquemas de representación del conocimiento generalmente han sido clasificados en declarativos y procedimentales. El esquema declarativo se usa para representar hechos y aserciones, mientras que la representación procedimental incluye procedimientos y reglas de producción.

Los métodos de representación del conocimiento declarativo abarcan: lógica, redes semánticas, armaduras (frames) y scripts.

### <span id="page-20-0"></span>**1.5 La lógica como FRC.**

Una de las FRC más antiguas. Es una subdivisión de la filosofía, [GAR00].

En el razonamiento lógico, la premisa constituye la entrada al proceso lógico, y es usada para producir la salida (conclusiones) denominada inferencia.

Existen dos tipos básicos de razonamiento: deductivo e inductivo. Ambos se emplean en la lógica para hacer inferencia sobre las premisas.

Para realizar el razonamiento usando la lógica, se deben utilizar algunos métodos para convertir el proceso de razonamiento inductivo y deductivo en una forma que pueda ser manipulada por la computadora.

Existe un sistema de reglas y procedimientos que permite realizar inferencias de varias premisas usando técnicas lógicas. Este método es llamado lógica computacional, que consta de dos formas básicas: lógica proposicional y lógica de predicados.

La lógica proposicional no es muy útil en la IA porque trata con sentencias o proposiciones completas para determinar si son falsas o verdaderas, por lo que resulta limitada para representar el conocimiento real. Consecuentemente, la IA usa la lógica de predicados (denominada también cálculo de predicados), que es una forma más elaborada de la lógica que utiliza los mismos conceptos y reglas de la lógica proposicional, pero permite separar una sentencia en sus pares componentes, por lo que se facilita la descripción de las características y aserciones acerca del objeto analizado. La lógica de predicados constituye una FRC más aplicable a la resolución de problemas prácticos en una computadora.

Se han desarrollado lenguajes de producción simbólicos como el PROLOG, diseñado a la medida del cálculo de predicados y de la operación fundamental de la lógica que es la inferencia.

capítulo 1 de anos de la contrada de la contrada de la contrada de la contrada de la contrada de la contrada d

#### <span id="page-21-0"></span>**1.6 Características de los programas que conforman al sistema.**

En consecuencia con los presupuestos anteriores, [NIE03] ha elaborado, desde los postulados del enfoque Histórico Cultural de S.L. Vigostki ( como plataforma teórica de la Psicología asumida), los *principios metodológicos* que sustentan los programas elaborados y que nos permitimos citar a continuación.

En su esencia los ejercicios programados cumplen una *doble función: diagnóstica y de orientación*, y trasciende a los objetivos más generales de formación, desarrollo y crecimiento humano.

Por ello la propuesta se centra en *la reproducción de los comportamientos habituales* para *diagnosticar el desarrollo real*, su efectividad y *estimular la actualización y/o creación de zonas potenciales* para el crecimiento personal

En relación a la *función diagnóstica*, los recursos creados, defienden desde su concepción teórico- metodológico, *facilitar la comprensión del sujeto de su realidad psicológica, y no etiquetarlo en una categoría o nivel* de desarrollo, a pesar de que el recurso técnico cuenta con las opciones para hacerlo.

De esta forma *se retroalimenta al sujeto con una descripción siempre positiva y optimista de su desarrollo actual, orientado hacia el futuro*

La *función orientadora* de las propuestas, sustenta como divisa las *potencialidades de desarrollo que tiene todo ser humano y cuya activación se inicia con nuevas reflexiones que se promueven en el sujeto.*

Como alternativa metodológica principal, las *retroalimentaciones que se ofrecen al sujeto no hiperbolizan el contenido de sus respuestas, sino las estrategias personales de regulación y autorregulación del comportamiento que son objeto de su reflexión.* 

Los recursos instrumentados *facilitan un espacio de auto-reflexión* que no se reduce a la interacción concreta con el programa, sino que induce a contactos posteriores del sujeto con él mismo, fuera del contexto interactivo, e inclusive durante la asistencia al programa existe la opción de volver a ejercicios anteriores ya que se parte del principio dinámico del desarrollo humano, donde cada nuevo momento puede tener un carácter desarrollador superior. Se incluye además la posibilidad de ayuda personal mediante el uso de correo electrónico.

Los ejercicios de los programas constituyen *tareas de modelación de las posibles estrategias personales* para la regulación y autorregulación del comportamiento del sujeto.

De manera que cada uno de estos ejercicios incluye el diagnóstico del desarrollo actual del sujeto, así como la estimulación de su desarrollo potencial para cada indicador del contenido psicológico trabajado.

El sistema propuesto está integrado por cuatro programas: *Decide, Un Espacio para la Reflexión, Mi adolescencia y Elige*.

El primero: *"Decide"*, surge ante los retos del mundo contemporáneo que nos sitúa en la necesidad de una concepción de orientación profesional que trascienda los sistemas informativos, para propiciar la participación de un sujeto consciente, interactivo e intencional, brindando las ayudas necesarias para satisfacer las necesidades individuales-sociales con todo el respeto a su elección en libertad. Ello nos obliga a proporcionar vías que movilicen los procesos autovalorativos de los jóvenes y les facilite reflexionar sobre sus aspiraciones, planteamientos de metas, flexibilidad y capacidad para enfrentarse al cambio, considerando los múltiples caminos hacia la concepción de los proyectos profesionales.

Se trabajan tres indicadores psicológicos fundamentales en una interrelación configuracional: conocimiento del medio, conocimiento de sí y toma de decisiones.

El segundo, *"Un Espacio para la Reflexión",* centrado en la regulación volitiva del sujeto, se erige como programa de orientación educativa para estimular el

desarrollo de la autoeducación en la formación profesional de jóvenes, se trabajan como mecanismos psicológicos que subyacen a este proceso: planteamiento de metas, el esfuerzo psíquico necesario para su alcance y la toma de decisiones.

El programa *"Mi adolescencia"*, responde a la necesidad de favorecer la autoorientación del adolescente en aquellas áreas de su desarrollo personal, que más susceptibles son de presentar conflictos en su tránsito por esta etapa del desarrollo tan crítica y a su vez tan determinante en la estructuración definitiva de su personalidad.

Se trabajan las siguientes áreas: imagen del propio cuerpo, relaciones interpersonales con los iguales, autonomía, relación de pareja, sexualidad, actitud ante el estudio.

El programa *"Elige"* se concibe como una herramienta de apoyo en el proceso de orientación profesional para el estudiante que opta por la carrera de Psicología. El programa no se ciñe a diagnosticar conocimiento sobre la profesión, ni a enseñar a comparar aptitudes con las exigencias de este perfil, se trata de estimular en el estudiante un proceso reflexivo y autovalorativo, ayudándolo a descubrir el mejor modo de desarrollar sus potencialidades, vinculadas a la representación profesional de la carrera, a construir y explicitar su proyecto profesional a partir de la lógica del sujeto que aprende y de las exigencias de la apropiación individual y la construcción del saber, facilitando una óptima realización personal y de integración para su futuro profesional. Además de trabajarse estos mecanismos psicológicos, se incluyen ítems dirigidos a la política y cultura general considerados también como condiciones subjetivas para la autodeterminación profesional. El programa facilita un diagnóstico psicoeducativo del estudiante en su ingreso a la carrera, y por su flexibilidad, puede ajustarse a los requerimientos específicos de otras profesiones.

Como contenido o temas se trabajan tres indicadores psicológicos fundamentales en una interrelación configuracional: conocimiento del medio, conocimiento de sí y toma de decisiones.

Teóricamente partimos de la asunción de las exigencias o principios elaborados, en los software concebidos, en tanto se sustentan en la comprensión de la individualidad de la personalidad como un postulado universal de la Psicología, sin obviar que esta concepción se diferencia en los diversos paradigmas psicológicos a consecuencia de la explicación que se asume en relación con los determinantes del desarrollo del hombre**.** 

Desde este punto de vista, se hace necesario garantizar la individualización y personalización de las influencias estructuradas, que se organicen, en este caso en las herramientas informatizadas, lo cual significa colocar en un primer plano de su concepción, la *auto educación* de la personalidad, esto es colocar en el plano de la intencionalidad individual el *auto desarrollo*.

La estimulación de la auto educación a de devenir esencialmente de un proceso de Orientación Educativa; *entendido este como proceso esencialmente formativo e intersubjetivo, dirigido al desarrollo integral del sujeto, que le ofrece los apoyos necesarios para el conocimiento, la aceptación y la dirección intencional de sí mismo, teniendo como divisa fundamental las potencialidades individuales,*  [NIE03].

De todo lo anteriormente planteado se entiende y se defiende como tesis principal que si se utilizan herramientas informatizadas, como instrumentos de orientación psicológica, que propicie la reflexión consciente de las condiciones subjetivas que subyacen a los procesos de regulación y autorregulación del comportamiento, se puede estimular el crecimiento personal en adolescentes y jóvenes mediante el uso de estas aplicaciones.

Resulta entonces necesario acompañar esta línea de desarrollo con un proceso evaluativo, que por un lado avale su funcionalidad y por otro facilite un proceso de perfeccionamiento continuo de los productos elaborados.

# <span id="page-26-0"></span>**Capítulo 2: "Implementación del SBC para Orientación Psicológica del Adolescente"**

En este capítulo se aborda todo lo relacionado con las herramientas computacionales utilizadas para su desarrollo e implementación y los diferentes diagramas.

### <span id="page-26-1"></span>**2.2 Herramientas utilizadas.**

Se escogió la tecnología web para el desarrollo del sistema puesto que esta tecnología se ha expandido y utilizado como un nuevo recurso educativo, en la publicación y recopilación de información, en aplicaciones audiovisuales. Las diversas bondades que brindan las aplicaciones web y la facilidad a la hora de accederlos ha revolucionado su uso. El usuario de estas aplicaciones no necesita instalar software adicional alguno, ya que basta usar un navegador de Internet para accederlas.

Se utilizó en el software Macromedia Dreamweaver MX 2004 para la implementación y diseño, el cual proporciona una combinación potente de herramientas visuales de disposición, características de desarrollo de aplicaciones y soporte para la edición de código. Gracias a sus robustas características para la integración y diseño, Dreamweaver permite que los diseñadores y desarrolladores web creen y manejen cualquier sitio web con toda facilidad.

- En la implementación se combinó el lenguaje JScript (JavaScript) y el PHP (Hypertext Preprocessor).
- Para el almacenamiento de los datos se utilizó el gestor de Base de Datos MySQL.
- Se utilizó la herramienta Prolog in JavaScript para la construcción de bases de conocimientos.

#### <span id="page-27-0"></span>*2.2.1 Lenguaje de Programación PHP.*

El PHP es un lenguaje script del lado del servidor para crear páginas dinámicas. Se dice que es un lenguaje del lado del servidor porque se ejecuta en el servidor Web, justo antes de que se envíe la página a través de Internet al cliente. Es independiente de plataforma, puesto que existe un módulo de PHP para casi cualquier servidor Web. Esto hace que cualquier sistema pueda ser compatible con el lenguaje y significa una ventaja importante, ya que permite portar el sitio desarrollado en PHP de un sistema a otro sin prácticamente ningún trabajo. También es importante el hecho de que en muchas ocasiones PHP se encuentra instalado sobre servidores Unix o Linux, que son conocidos como más veloces y seguros que el sistema operativo Windows. El PHP es gratis y está incluido dentro las licencias OpenSource y es un excelente soporte de acceso a base de datos, [ALV03a].

### <span id="page-27-1"></span>*2.2.2 Lenguaje JavaScript.*

Javascript es un lenguaje de secuencias de comandos basado en objetos y es interpretado. Aunque tiene menos capacidades que los lenguajes orientados a objetos de altas prestaciones como C++ y Java. Está diseñado específicamente para el desarrollo de aplicaciones cliente-servidor dentro del ámbito de Internet, [ALV03b].

Los programas Javascript van incrustados en los documentos HMTL, y se encargan de realizar acciones en el cliente, como pueden ser pedir datos, confirmaciones, mostrar mensajes, crear animaciones, comprobar campos.

Específicamente en el sistema, el lenguaje Javascript fue utilizado principalmente para las validaciones de las páginas.

#### <span id="page-27-2"></span>*2.2.3 Prolog in Javascript.*

Prolog in Javascript, es un intérprete de Prolog en lenguaje Javascript, que posibilita la representación del conocimiento de una forma declarativa. Este intérprete se encuentra en Internet de forma gratuita, su autor ha elaborado nuevas versiones, aumentando sus funcionalidades, [VIS04].

Para el uso del intérprete fue necesario hacer una modificación en su código fuente, se creó un módulo nombrado prolog.js incluyéndolo en todas las páginas que se ha utilizado:

<SCRIPT language=JavaScript src="prolog.js"></SCRIPT>

A continuación se presenta una base de conocimiento representada con hechos y validadas por psicólogos que pertenece al módulo 1.1.php (área de metas) del programa "Espacio para la Reflexión":

resultanSer("Muy atractivas, pero no tan necesarias para mí.","débil").

resultanSer("Atractivas y muy necesarias para mí.","fuerte").

resultanSer("Poco atractivas y no tan necesarias para mí.","débil").

resultanSer("No tan necesarias pero si atractivas para mí.","medio").

resultanSer("Necesarias e interesantes.","fuerte").

enEllasConsidero("Las exigencias de los demás.","medio").

enEllasConsidero("Mis posibilidades para lograrlas.","fuerte").

enEllasConsidero("Las circunstancias.","débil").

enEllasConsidero("Las exigencias de los demás, pero sobretodo mis posibilidades para lograrlas.","fuerte").

enEllasConsidero("El momento.","débil").

enEllasConsidero("Las posibilidades personales para satisfacer las exigencias sociales.","fuerte").

lasAsumo("Hasta lograrlas, pero siempre que no afecten a los demás.","medio").

lasAsumo("Respondiendo por ellas siempre que sea posible.","fuerte").

lasAsumo("Aunque no pueda responder por ellas ante los demás.","débil").

enEllas("Generalmente me implico.","medio").

enEllas("Me cuesta trabajo implicarme.","débil").

enEllas("Mi implicación depende de las circunstancias.","medio").

enEllas("Me involucro plenamente.","fuerte").

enEllas("Me cuesta trabajo implicarme hasta el final.",débil).

### <span id="page-29-0"></span>*2.2.3 Gestor de Base de Datos MySQL.*

MySQL es un gran gestor de Bases de Datos, que se hace muy común hoy en día en la Internet, el mismo se ha convertido en el ideal gestor para las implementaciones de Intranet y sitios Web, cuando se trabaja con el lenguaje PHP. MySQL se incluye sobre las licencias GLP y OpenSource.

MySQL junto con PHP y Apache forman un trío que funcionan óptimamente y logran enlazar gran velocidad, dándole mayor rapidez y dinamismo a cualquier Intranet o sitio Web. MySQL es considerado un Gestor de Base de Datos muy seguro, [GRA05].

En este sistema se creó una base de datos en MySQL llamada "Orientación Psicológica" donde se almacenan los resultados que obtuvo cada usuario al consultar alguno de los programas y almacenando también las retroalimentaciones de todas las áreas de cada programa y llevando el control de los administradores del sistema.

### <span id="page-29-1"></span>**2.3 Descripción del sistema.**

Se ha utilizado para la modelación de este sistema la notación del UML (Unified Modeling Language), lenguaje visual estándar que posibilita especificar, visualizar, construir y documentar los diferentes aspectos relativos al desarrollo de un software. En la figura 2.1 se representa el diagrama de componentes del sistema.

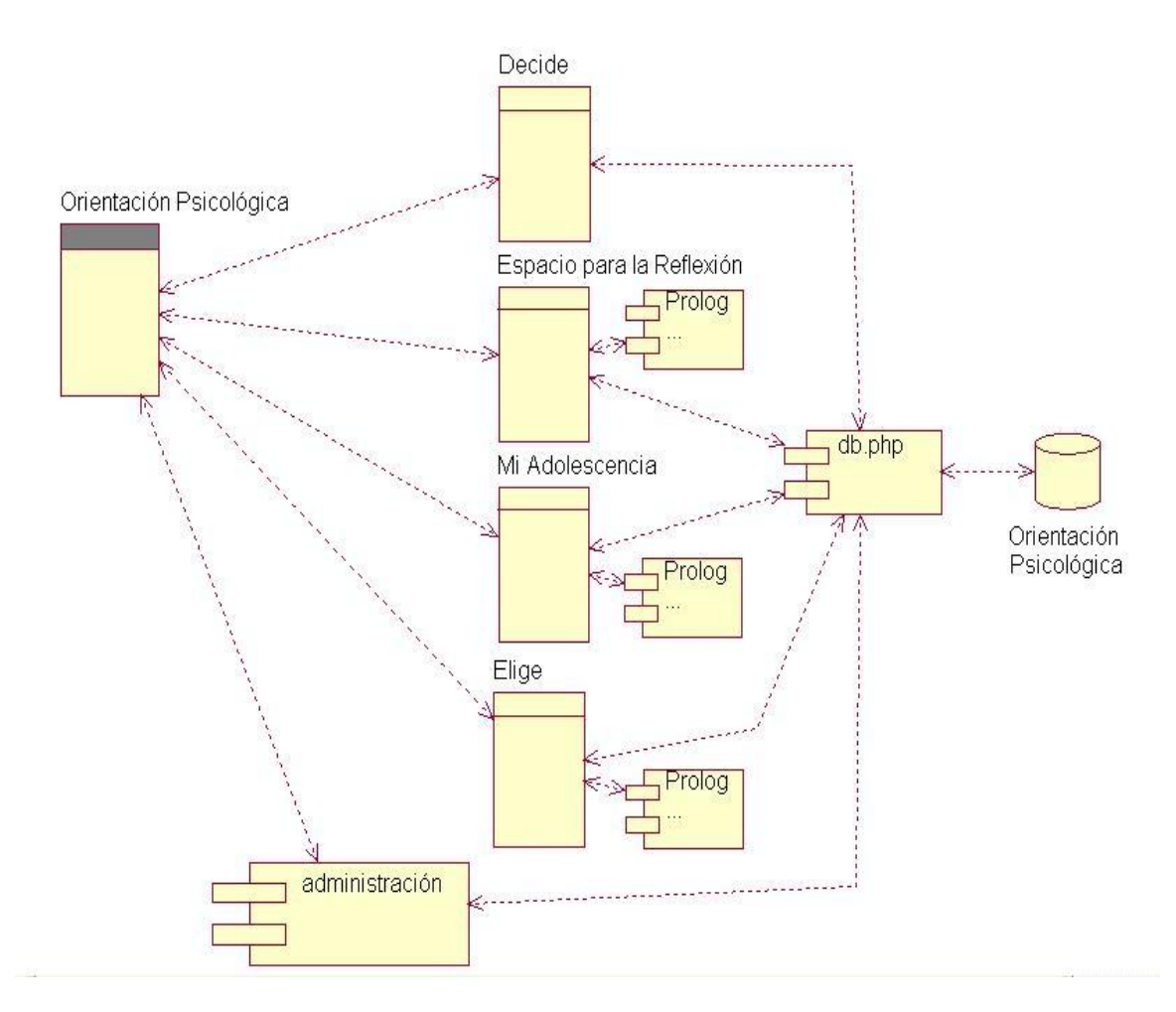

*Figura 2.1 Diagrama de componentes del sistema.*

El módulo nombrado db.php es el encargado de la conectividad con la base de datos, en él se configura el acceso y se implementan varias funciones utilizadas. A continuación se describen algunas funciones almacenados en el módulo db.php para asegurar una óptima gestión de los datos:

- function connect: permite la conexión con la base de datos.
- function desconnect: permite la desconexión con la base de datos.
- function ispassword: verifica en la base de datos si el usuario es administrador.
- function addretro: adiciona una retroalimentación a la base de datos.
- function deletetuple: elimina una tupla de una tabla en la base de datos.
- function add espacio: adiciona un usuario a la tabla Espacio reflexión.
- function add\_decide: adiciona un usuario a la tabla Decide.
- function add\_adolescencia: adiciona un usuario a la tabla Mí \_adolescencia.
- function add elige: adiciona un usuario a la tabla elige.
- function updatetable: actualiza los datos en la tabla retroalimentacion.
- function updateadmin: actualiza los datos en los datos en la tabla administración.
- function addadm: adiciona un nuevo administrador.
- function isuserexist: verifica si un administrador existe o no.
- function getcountrows: devuelve la cantidad de filas dado una tabla.

Se hizo indispensable la implantación de una administración al sistema para tres tipos de actores, diferenciando a estos por privilegios: los operadores con privilegio 2 y 3 dedicada para especialistas de psicología y el administrador general con privilegio 1.

Los operadores con privilegio 3 pueden solamente ver los resultados de todos los usuarios que fueron insertados a la base de datos luego de consultar a algún tipo de programa; los operadores con privilegio 2, son los profesionales de psicología que elaboraron las retroalimentaciones (respuestas) de cada área de todos los programas. El administrador además de las opciones anteriores, puede adicionar un nuevo operador al sistema.

El actor jóven adolescente representa las personas que utilizan el sistema para su orientación. El actor profesional es dedicado a quien orienta (psicólogos, psicopedagogos), utilizando el sistema como una herramienta más para su mejor formación.

El diagrama de los casos de uso, representan los diferentes actores que pueden intervenir y sus respectivos casos de usos, figura 2.2.

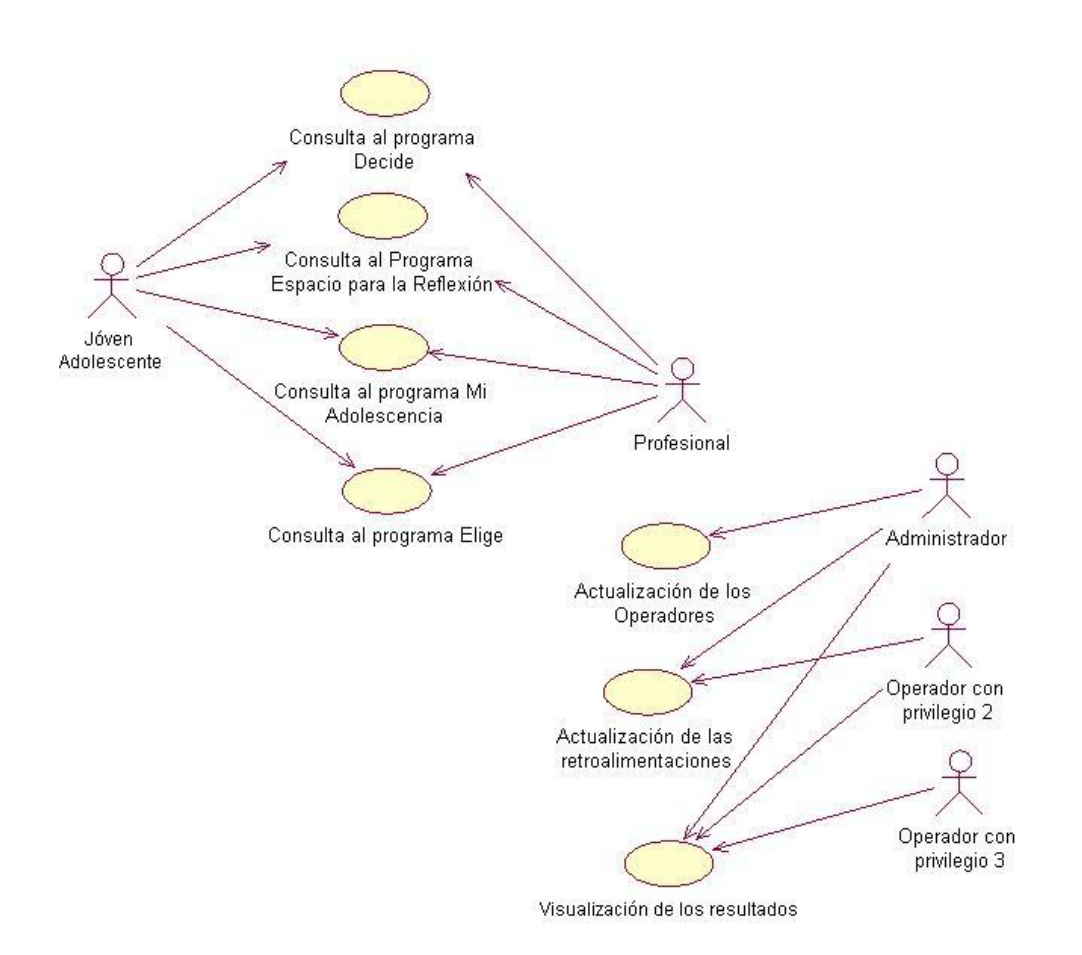

*Figura 2.2 Diagrama de caso de uso.*

A continuación la expansión de los casos de usos, Actualización de los operadores, Actualización de las retroalimentaciones y Visualización de los resultados; figuras 2.3, 2.4, 2.5 respectivamente.

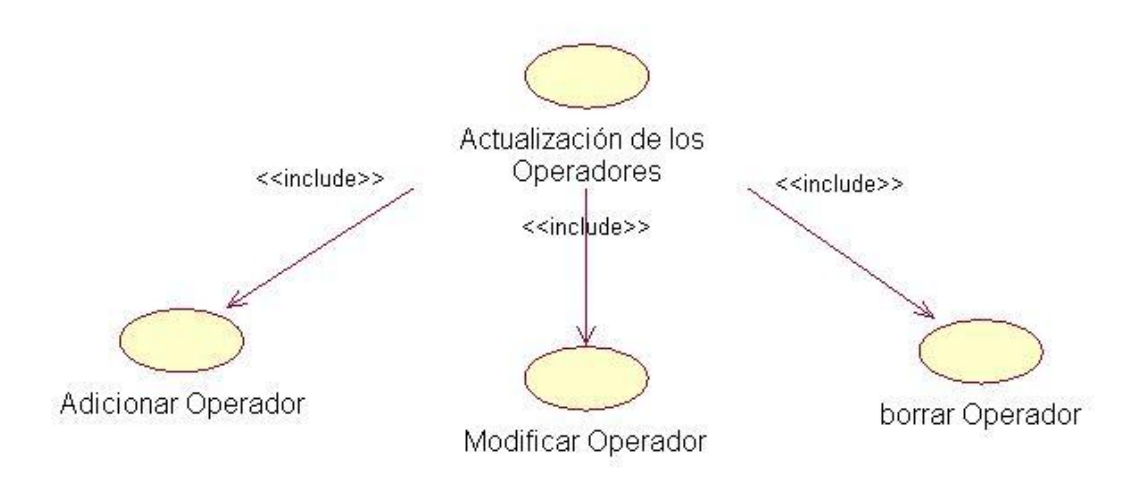

*Figura 2.3 Expansión del caso de uso Actualización de los operadores.*

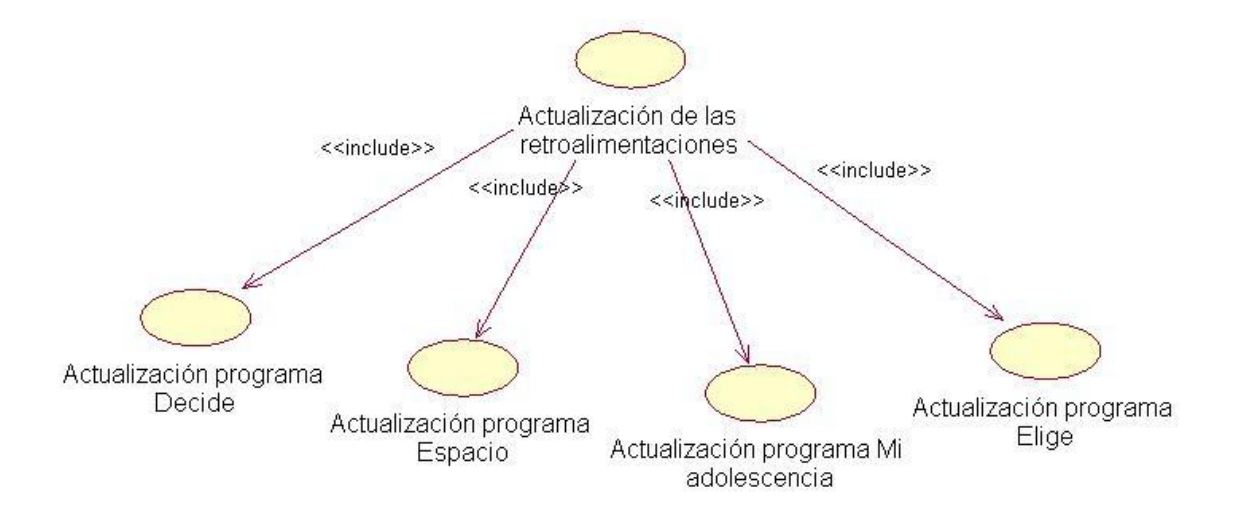

*Figura 2.4 Expansión del caso de uso Actualización de las retroalimentaciones.*

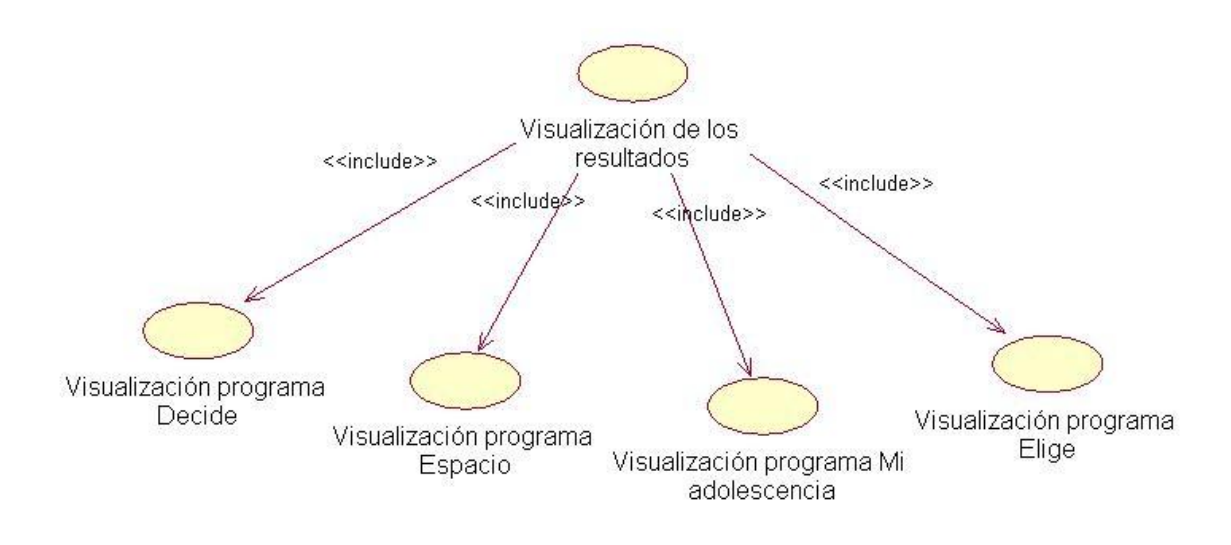

*Figura 2.5 Expansión del caso de uso Visualización de los resultados.*

### <span id="page-34-0"></span>*2.3.1 Descripción de la Base de Datos: "Orientación Psicológica".*

Tabla Decide: En esta tabla se almacenan los diferentes usuarios que han utilizado el programa Decide, así también su clasificación en las distintas áreas.

Campos que intervienen en la tabla:

- ID: llave de la tabla
- nombre: nombre del usuario encuestado.
- edad: edad del usuario.
- sexo: sexo del usuario.
- área \_conocimiento \_profesión: resultado del área conocimiento de la profesión.
- área \_relación \_profesión: resultado del área relación de la profesión.

Tabla Espacio\_reflexión: En esta tabla se almacenan los diferentes usuarios que han utilizado el programa Espacio para la Reflexión, así también su clasificación en las distintas áreas.

Campos que intervienen en la tabla:

- ID: llave de la tabla
- nombre: nombre del usuario encuestado.
- edad: edad del usuario.
- sexo: sexo del usuario.
- metas: resultado del área metas.
- decisiones: resultado del área decisiones.
- esfuerzos: resultado del área esfuerzos.

Tabla Mi\_adolescencia: En esta tabla se almacenan los diferentes usuarios que han utilizado el programa Mi Adolescencia, así también su clasificación en las distintas áreas.

Campos que intervienen en la tabla:

- ID: llave de la tabla
- nombre: nombre del usuario encuestado.
- edad: edad del usuario.
- sexo: sexo del usuario.
- área amigos: resultado del área amigos.
- área \_cuerpo: resultado del área cuerpo.
- área \_pareja: resultado del área pareja.
- área \_sexualidad: resultado del área sexualidad.
- área autonomía: resultado del área autonomía.
- área \_estudios: resultado del área estudios.

Tabla Elige: En esta tabla se almacenan los diferentes usuarios que han utilizado el programa Elige, así también su clasificación en las distintas áreas.

Campos que intervienen en la tabla:

- ID: llave de la tabla
- nombre: nombre del usuario encuestado.
- edad: edad del usuario.
- sexo: sexo del usuario.
- c\_ profesión: resultado del área profesión.
- c \_sí: resultado del área conocimiento de sí.

Tabla administración: En esta tabla se almacenan los diferentes operadores y administradores del sistema.

Campos que intervienen en la tabla:

- id: llave de la tabla.
- usuario: nombre del usuario administrador.
- contraseña: contraseña encriptada.
- privilegio: privilegio del administrador, este valor puede ser 1ó 2ó 3.

En las tablas retro\_decide, retro\_espacio, retro\_adolescencia y retro\_elige se almacenan las retroalimentaciones de los programas Decide, Espacio para la Reflexión, Mi Adolescencia y Elige respectivamente. Las retroalimentaciones no son más que las respuestas que le da el programa al usuario, ellas han sido elaboradas por especialistas de la psicología. Estas tablas tienen la siguiente estructura:

- id: llave de la tabla.
- área: nombre del área a tratar.
- tipo: clasificación del área.
- texto: texto de retroalimentación.

# <span id="page-37-0"></span>**Capítulo 3: "Manual de Usuario y Evaluación del sistema"**

En este capítulo se hace referencia a los pasos a seguir para la instalación del sistema, la forma de usarlo por los distintos usuarios y la evaluación realizada.

## <span id="page-37-1"></span>**3.1 Detalles de instalación.**

En el capítulo anterior se comentó que el sistema elaborado está implementado en tecnología web, utilizando la programación en lenguaje PHP, lo que requiere un servidor web y un servidor MySQL para la base de datos que maneja.

# <span id="page-37-2"></span>**3.2 Áreas de aplicación.**

Con la implantación del sistema se prevé su uso por profesionales de la Psicología, la Psicopedagogía y de la Educación en general, como herramientas alternativas para contribuir al crecimiento personal y al bienestar psicológico de adolescentes y jóvenes, mediante la Orientación Psicológica.

## <span id="page-37-3"></span>**3.3 Uso del sistema para un usuario.**

Toda aplicación ya sea web o de cualquier tipo debe de estar hecha de forma clara y precisa, tal que la interacción por parte de los usuarios sea fácil de manejar, en este caso, para la elaboración del sitio se utilizó un diseño claro y sencillo.

En la figura 3.1 se muestra la ventana principal del sistema, en ella aparecen representados los diferentes programas con una pequeña descripción del programa seleccionado, y dos enlaces, uno para la administración del sistema y otro para la ventana de los créditos.

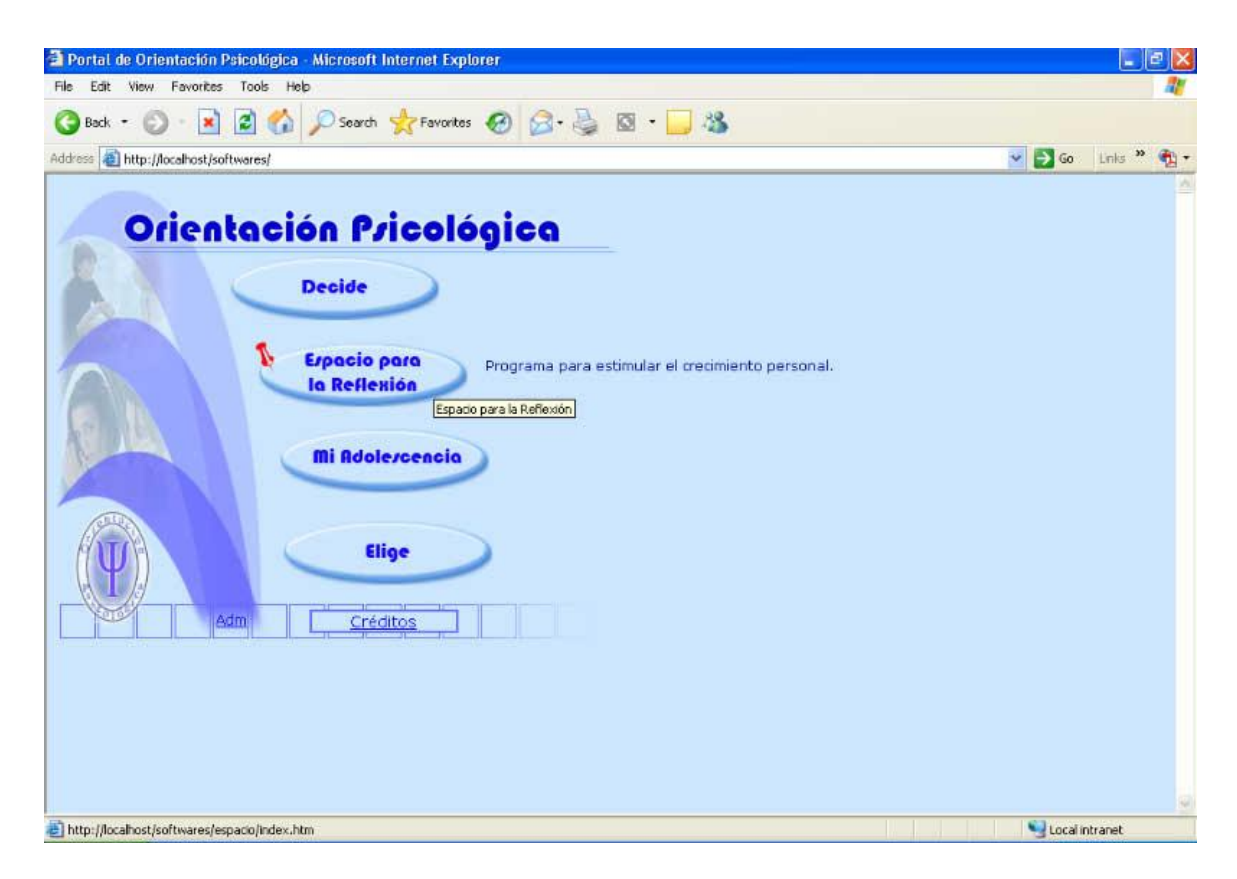

*Figura 3.1 Ventana principal del sistema.*

Una vez seleccionado y ejecutado por el usuario uno de los programas, se presenta la ventana de bienvenida, describiéndose en ella los principales aspectos que aborda el programa, pidiéndole al usuario su identificación: el nombre, la edad, el sexo; el usuario debe de llenar los datos pedidos. Véase en la figura 3.2 está, a manera de ejemplo el inicio del programa Espacio para la Reflexión.

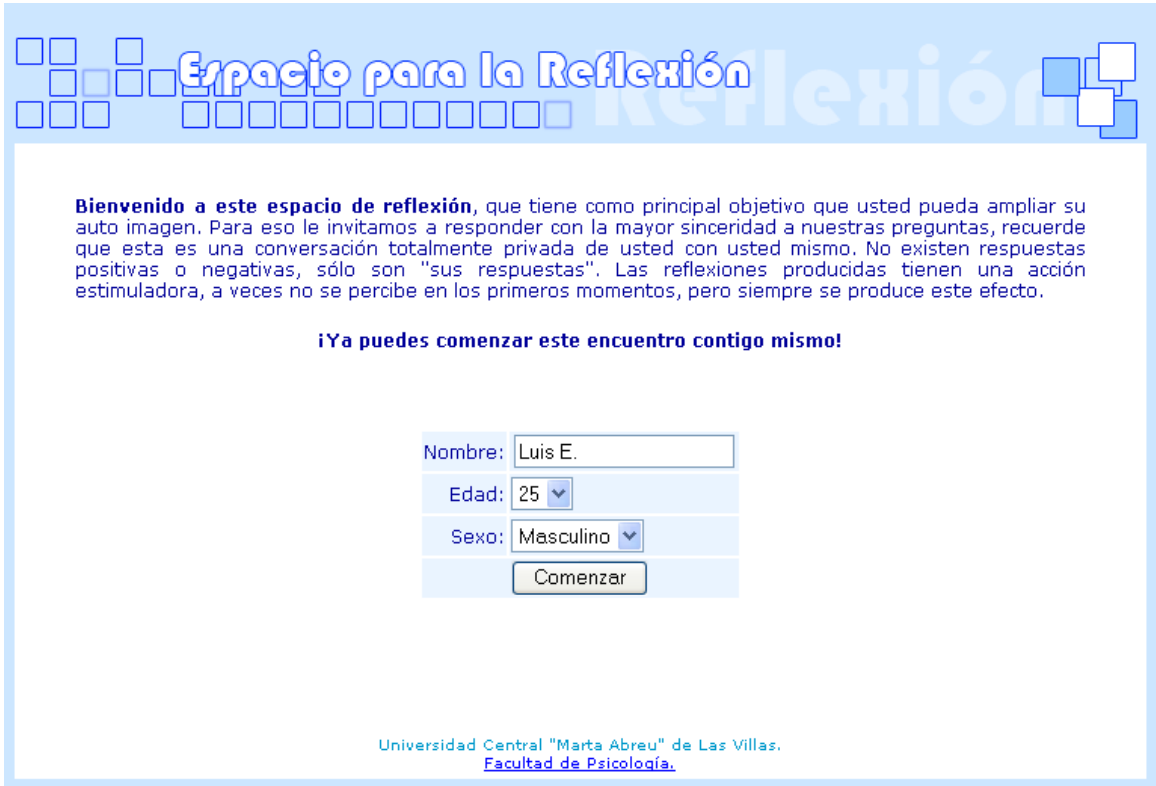

*Figura 3.2 Primera ventana del programa: Espacio para la Reflexión.*

Al ejecutar el botón Comenzar, se presenta en una nueva ventana preguntas de un área determinada, el usuario debe responder a su consideración, a no ser que el sistema le indique la obligación de contestar una pregunta específica, véase figura 3.3.

Los botones: Atrás y Siguiente permiten al usuario rectificar y moverse respectivamente por las diferentes áreas.

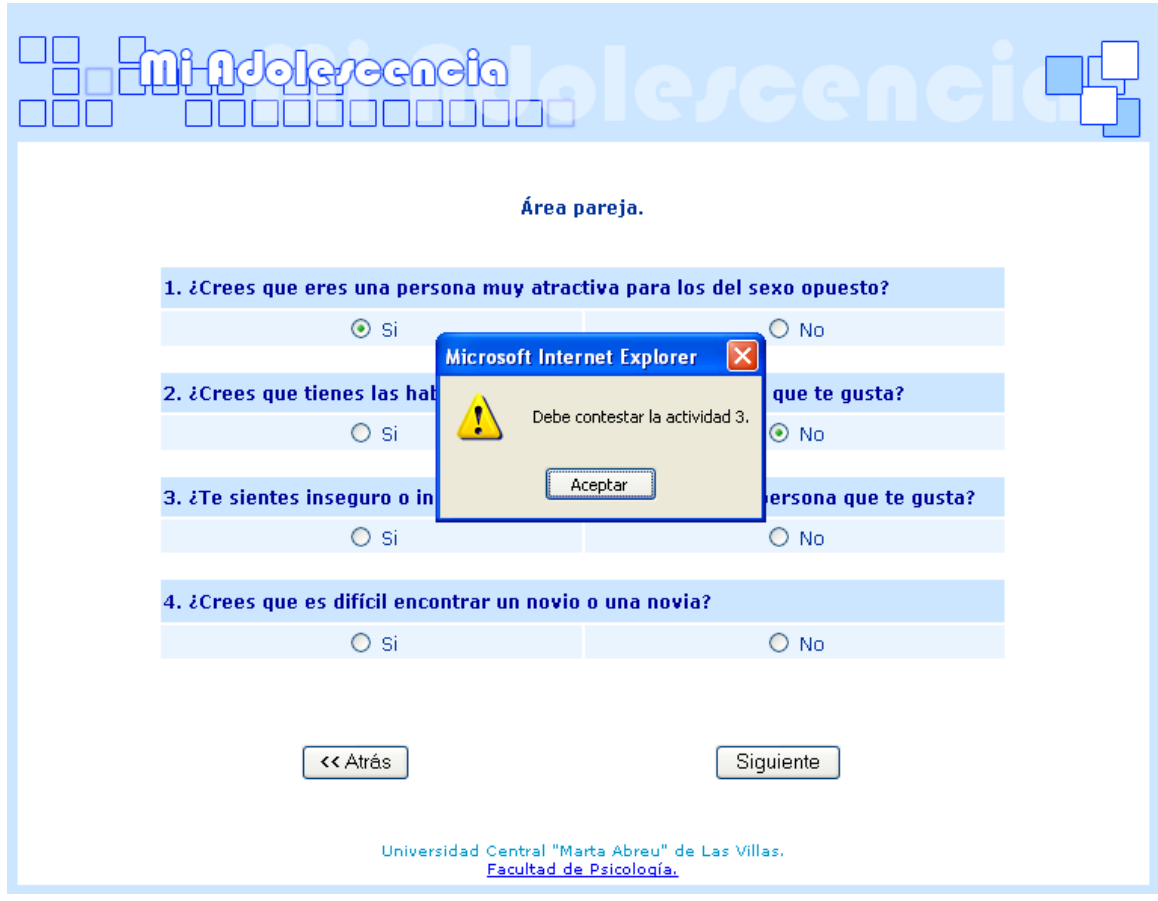

*Figura 3.3 Ventana de preguntas del área de la pareja programa Mi adolescencia.*

Luego de responder las preguntas solicitadas de cada área, el sistema es capaz de dar una respuesta al usuario, dándole en algunos casos, la posibilidad de conocer y profundizar más con enlaces a documentaciones hechas por psicólogos especialistas del tema. Específicamente en el programa Decide y el programa Elige, existen enlaces de consideración a distintos temas del libro "Proyecto Personal" y al libro "La Psicología como Profesión", que le permite al usuario ganar más motivación profesional y reflexionar sobre sus aspiraciones y conflictos. Véase en la figura 3.4 una ventana de respuesta.

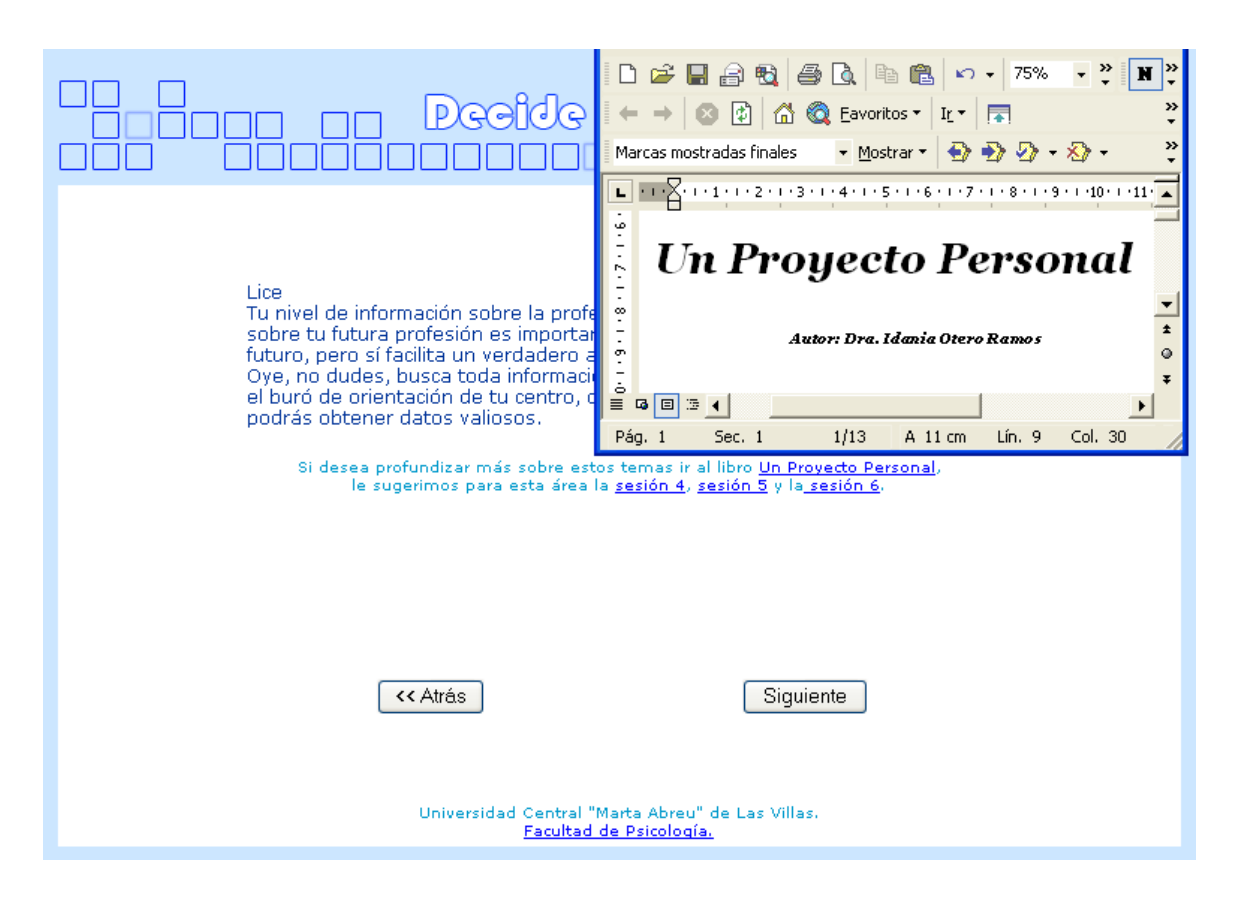

*Figura 3.4 Ventana de respuesta del área conocimiento de la profesión del programa Decide.*

Al finalizar cada programa, se muestra la ventana de conclusión, dando la posibilidad de contactar por la vía de correo electrónico a los profesionales que elaboraron el programa, existiendo dos botones, Iniciar y Finalizar, el primero posibilita una nueva consulta al mismo programa y el segundo sale a la ventana principal del sistema.

### <span id="page-41-0"></span>**3.4 Uso del sistema para usuarios privilegiados.**

El enlace Adm visto en la ventana principal, está dirigido a los operadores y al administrador del sistema, es por ello que se hizo una autentificación para su seguridad. Véase figura 3.5.

#### Página de administración.

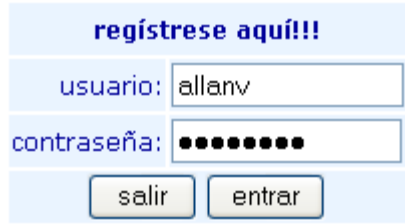

*Figura 3.5 Ventana de validación.*

Como anteriormente ha sido expuesto, en el sistema existen tres tipos de privilegios, colaborador de privilegio 3, estos pueden ver los resultados de cada uno de los usuarios al interactuar con algún programa, véase figura 3.6.

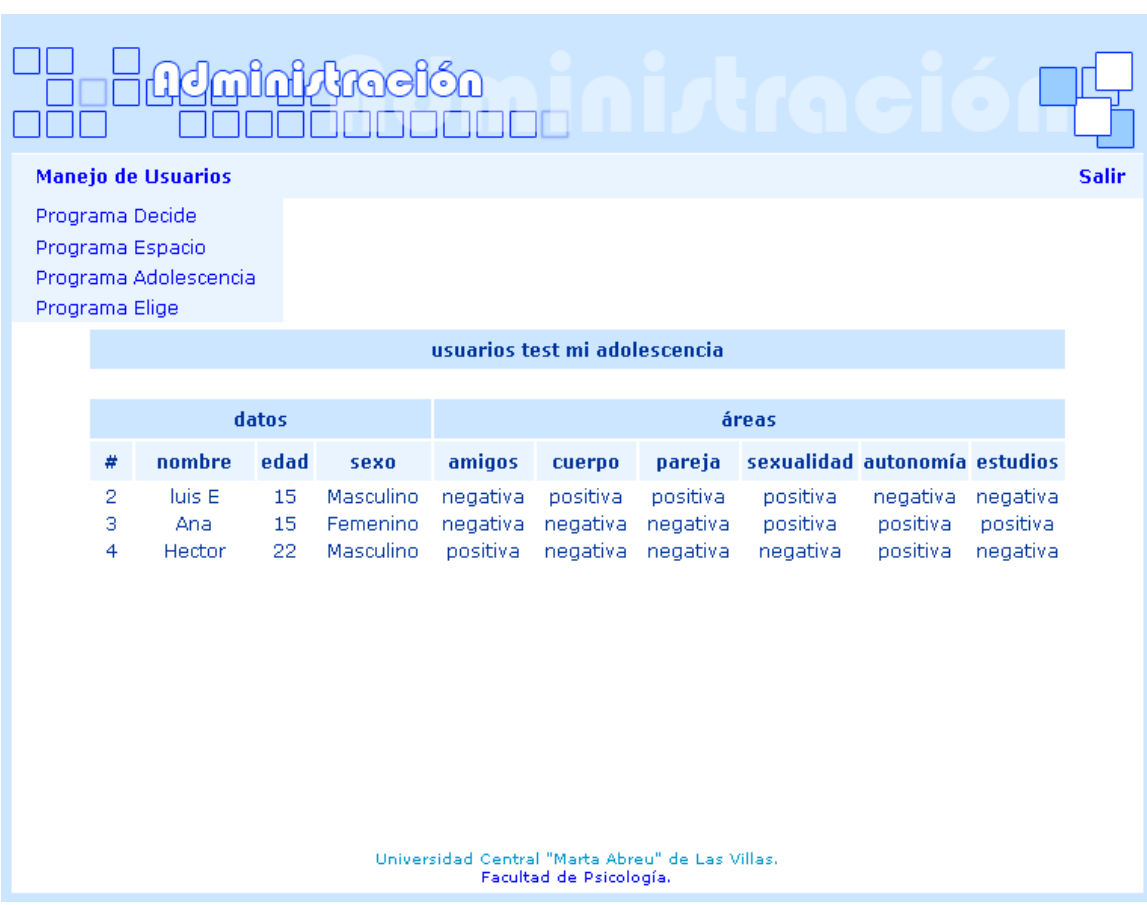

 *Figura 3.6 Manejo de usuarios del programa "Mi adolescencia".*

Los operadores de privilegio 2, además de tener el privilegio anterior, son los encargados de llenar, modificar o borrar las respuestas que se le dan a los usuarios en los programas, véase en la figura 3.7.

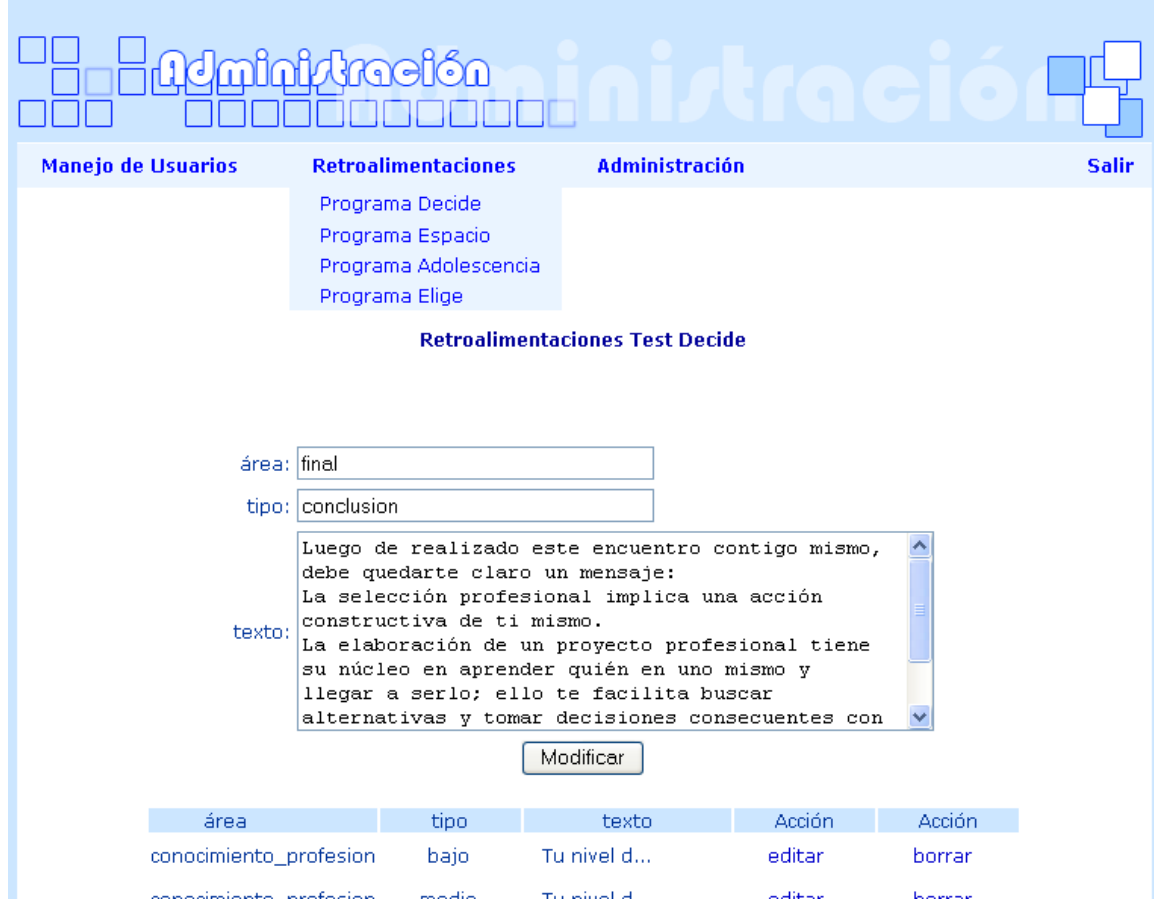

 *Figura 3.7 Retroalimentaciones del programa "Decide".*

El administrador tiene los privilegios anteriores citados y es el que puede añadir, borrar, cambiar el tipo de privilegio a los operadores del sistema que interactúan con los resultados de los programas, todo esto esta representado en un menú, figura 3.8.

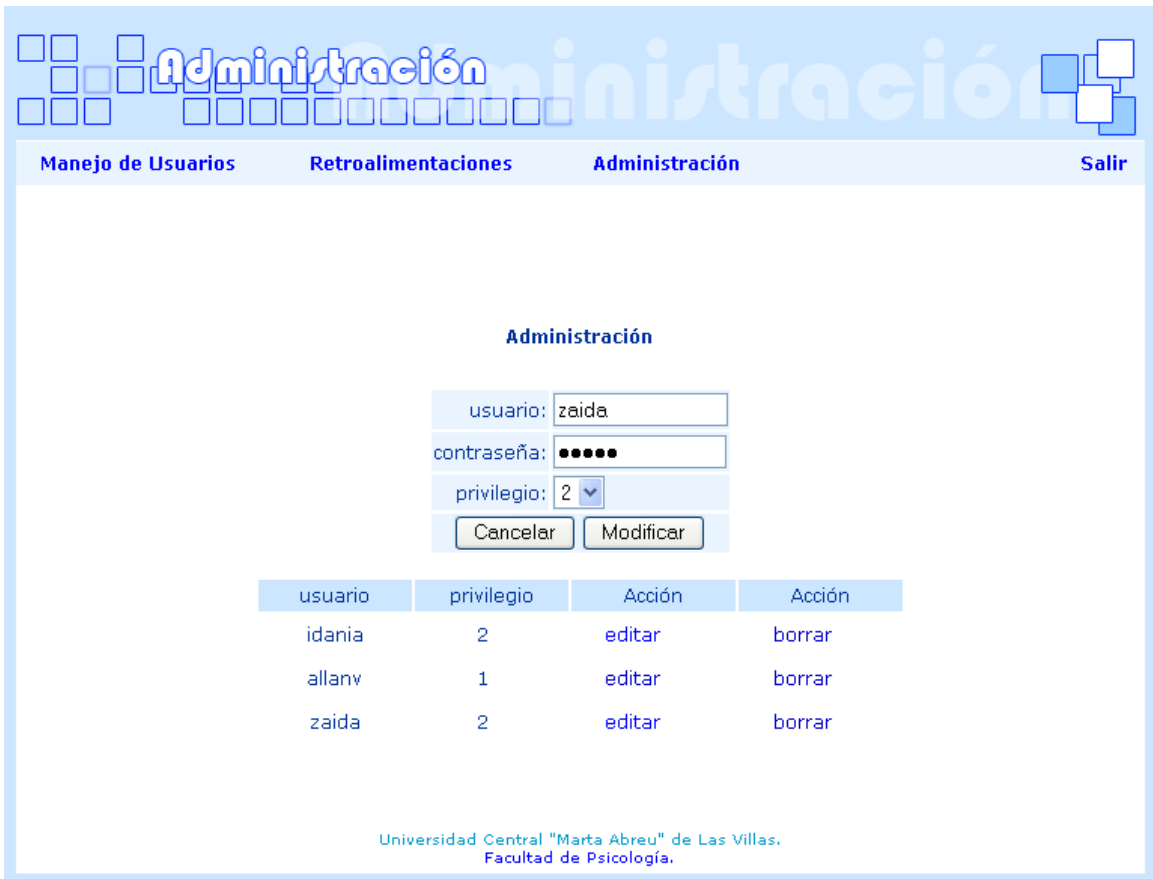

*Figura 3.8 Ventana de administración.*

### <span id="page-44-0"></span>**3.5 Evaluación de la funcionalidad de los programas.**

En [MES92] define que, en general, la validación de un proyecto consiste en revisar este producto sea totalmente operacional y que desempeñe satisfactoriamente su función. Cuando se aplica a un software, el objetivo de la validación es revisar que el programa esté libre de errores y satisfaga las necesidades del usuario.

Pressman, en [PRE94], se refiere a los términos de validación y verificación de un software como conceptos amplios que incluyen la prueba del software. La verificación incluye el conjunto de actividades que se aseguran que el software implementa concretamente una función específica y la validación se refiere a un conjunto diferente de actividades que aseguran que el software construido se ajusta a los requerimientos del cliente. En dos oraciones resume estos términos. El primero se refiere a preguntarnos ¿estamos construyendo el producto correcto?, y el segundo a: ¿estamos construyendo el producto correctamente?

En nuestro caso acotamos el proceso de evaluación al período de monitoreo, en cuanto a la *funcionalidad* del software, una vez que éste ha sido puesto en ejecución. Para ello asumimos de los modelos de evaluación revisados los siguientes aspectos:

- Evaluación de de la funcionalidad según los objetivos para los que fue elaborado.
- Evaluación de la funcionalidad de los contenidos tratados para los sujetos que asisten al programa.
- Evaluación de la funcionalidad del programa de acuerdo a las características de los alumnos*.*
- Evaluación de la funcionalidad del programa según la motivación que despierta en los sujetos durante la sesión.

#### <span id="page-45-0"></span>*Metodología de la evaluación del sistema.*

Al finalizar el prototipo de la aplicación se procedió a hacer una evaluación, con el propósito de plantear las modificaciones necesarias al programa antes de su implementación final. La metodología de trabajo consistió en una serie actividades con sujetos vinculados con el contenido. Participaron en este proceso especialistas y estudiantes de psicología, a manera de expertos y/o evaluadores externos; se tomaron sugerencias, criterios, se hicieron las modificaciones correspondientes en cada caso y se llegó a comprobar que los programas son operativos.

Teniendo ya terminada la primera versión del sistema, este se pudo aplicar a una muestra de estudiantes, analizando así su funcionalidad.

La muestra compuesta por 55 sujetos, seleccionada de tipo aleatoria sistemática, distribuidos de la siguiente forma:

27 estudiantes de la Secundaria Básica "Osvaldo Herrera" de Santa Clara, a estos se le aplicó el programa "Decide".

20 estudiantes de la Secundaria Básica "Julio Antonio Mella" del municipio Caibarién, a estos se le aplicó el programa "Mi Adolescencia".

8 estudiantes de la Carrera Lic. En Lenguas Inglesas de la UCLV, a estos se le aplicó el programa "Espacio para la Reflexión".

Se elaboró y se aplicó un cuestionario para recoger información acerca del impacto de la aplicación del software en los sujetos de la muestra, (ver Anexo 1).

Para la elaboración del cuestionario se procedió a la realización de un listado de interrogantes con relación a diferentes indicadores de la funcionalidad de los programas.

Los indicadores de la variable funcionalidad que se evaluaron fueron:

- 1. Motivación por el programa.
- 2. Comprensión del programa.
- 3. Realización adecuada del mismo.
- 4. Motivación a la reflexión.
- 5. Motivación al cambio.
- 6. Adecuación personal más que colectiva.

Las preguntas formuladas se realizaron en función de las características de los sujetos que la realizarían y tienen la característica de ser mixta: combinación de preguntas cerradas y abiertas, donde se le da la posibilidad al sujeto que responda además libremente lo que desee en función de su opinión luego de haber realizado el programa.

Luego de aplicarse la encuesta se hizo un análisis cualitativo y cuantitativo de los resultados.

Para el análisis cuantitativo de los datos se utilizó el paquete estadístico SPSS para realizar el análisis de la encuesta aplicada.

Mediante la aplicación del análisis de fiabilidad se pudo comprobar un alto nivel de fiabilidad de la encuesta elaborada y aplicada con un valor de 0,9219. Lo cual nos permite confiar en el instrumento elaborado para evaluar la variable estudiada, (ver Anexo 2).

Se aplicó la prueba no paramétrica Kruskal-Wailis la cual arrojó que no existían diferencias significativas ante las respuestas, (ver Anexo 3) a la encuesta aplicada en los tres programas lo cual permitió agrupar todas las encuestas en un solo grupo de sujetos desde 1-55.

La aplicación del test análisis factorial para analizar los indicadores de funcionalidad que se habían determinados arrojo la necesidad de subdividir los indicadores en tres componentes de la variable estudiada.

Al analizar la comparación entre los componentes de los tres programas mediante el test de Cubos de OLAP, no se expresan diferencias significativas entre los programas en cuanto a su funcionalidad siendo muy favorables los resultados de cada uno.

No obstante, los resultados revelan que el programa "Decide" resulto ser el más comprensible para los sujetos. El programa "Un Espacio para la Reflexión" resultó mayormente funcional para motivar a la reflexión y motivar al cambio en los sujetos.Mientras que el programa "Mi Adolescencia" parece ser el que mayor motivación provocan los sujetos que asisten a el así como facilita su realización.

Los resultados de las Medias en todas las preguntas estuvieron entre 2.31 y 2.89, (ver Anexo 4), predominando las respuestas del tipo: "*en gran medida*", lo que revela la funcionalidad de los programas.

A modo de conclusión el análisis de datos cuantitativos demuestra la funcionalidad de los programas que fueron monitoreados y evaluados.

Las respuestas a las preguntas abiertas fueron evaluadas mediante el procedimiento de análisis de contenido aplicable a los datos cualitativos (ver Anexo 5) y del análisis de las categorías producidas por los sujetos y su codificación, según el modelo de [ROD04], los resultados avalan también la funcionalidad del sistema.

# <span id="page-49-0"></span>**Conclusiones**

Se logró una implementación de un sistema que combina la interfaz web con bases de conocimientos, los cuales usan como Forma de Representación del Conocimiento el lenguaje Prolog.

Los resultados de la evaluación realizada a los programas monitoreados nos permiten arribar a las siguientes conclusiones:

- La utilización del sistema como herramienta para la Orientación Psicológica resulta una alternativa funcional para los profesionales que desempeñan esta función.
- La evaluación realizada permitió comprobar la funcionalidad del sistema implementado, en tanto nos permitió demostrar su impacto en la estimulación del crecimiento personal de los sujetos a los cuales les fue aplicado.
- La existencia de estas herramientas para adolescentes y jóvenes resulta interesante y positivamente acogida por esta población, para estimular su crecimiento personal.

El sistema se encuentra en uso actualmente en la facultad de Psicología.

## <span id="page-50-0"></span>**Recomendaciones**

- Desarrollar estudios que sistematicen la utilización de los programas de computación como medio o herramienta puesto en manos del profesional de la psicología para la labor de ayuda profesionalizada, lo que presupone la instrumentación del sistema implementado.
- Poner a disposición de las instituciones educativas los aportes del presente trabajo.
- Que se continúe con nuevas investigaciones relacionadas con el tema pues constituyen una propuesta que resulta de gran interés para fomentar el crecimiento personal ya que incentiva la autorreflexión acerca de los comportamientos habituales y la necesidad de cambio.
- Modificar el sistema desarrollado de manera que le permita al experto humano, en este caso al psicólogo, cambiar el conocimiento representado.

## <span id="page-51-0"></span>**Referencia Bibliográfica**

[ALV03a] Álvarez, M.A.: Qué es PHP, 2003.

<http://www.desarrolloweb.com/articulos/392.php?manual=27>

- [ALV03b] Álvarez, M.A.: Qué es Javascript, 2003. <http://www.desarrolloweb.com/articulos/25.php?manual=27>
- [BEL02] Bello, R. E., García, Z.Z., García, M .M. y Reynoso, A.: Aplicaciones de la Inteligencia Artificial. Ediciones de la Noche, Guadalajara, Jalisco, 2002.
- [GAR00] García, Z.Z., Bello, R., Gálvez, D. y Lezcano, M.: Introducción a la Inteligencia Artificial, Guadalajara, Jalisco, 2000.
- [GRA05] Gracia, J.:Introducción a MySQL, 2005.

<http://www.webestilo.com/mysql/intro.phtml>

- [LAU04] Lauman, C., UML y Patrones.: Introducción al análisis y diseño orientado a objetos, Editorial Felix Varela. La Habana, 2004.
- [MES92] Meseguer, P y Plaza, E., Validation of KBS.: The Valid project. Enhancing the Knowledge Engineering Proccess, Elsevier, 1992.
- [NIE03] Nieves, Z., Otero, I.: Ponencia presentada en el forum Ramal de Ciencia y Técnica del MES, 2003.
- [NIE05] Nieves, Z., Otero, I.: Conferencia para el evento TELEDUC, 2005.
- [NIE99] Nieves, Z.: Programa para la autoeducación del desarrollo volitivo en la formación profesional, tesis presentada en opción al grado de doctor, 1999.
- [OTE01] Otero, I.: Programa OPP para estimular la formación de proyectos profesionales, tesis presentada en opción al grado de doctor, 2001.
- [PRE94] Pressman, R., Ingeniería de Software.: Un enfoque práctico, McGrawHill, 1994.
- [RIC94] Rich, E., Knight K.: Inteligencia Artificial, 1994.
- [ROD04] Rodríguez, G.: Metodología de la Investigación Cualitativa, Editorial Félix Varela. La Habana. 2004.
- [STA95] Starita, A., Majidi, D., Giordano, A, Bataglia, M. y Cioni, R., "Neurex: a tutorial expert system for the diagnosis of neurogenic diseases of the lower limbs", en Artificial Inteligence in Medicine, vol.7, núm. 1, pp. 25-36, febrero, 1995.
- [STE86] Sterling, L., Shapiro, E.: The Art of Prolog, 1986.
- [VIS04] Visscher, S.: Prolog in Javascript, 2004.

<http://lambda-the-ultimate.org/node/view/112>

[YUE04] Yuen, P.K, Lau, V.: Practical web Technologies, 2004.

### <span id="page-53-0"></span>**Cuestionario**

Compañeros estudiantes:

La Facultad de Psicología de la Universidad Martha Abreu de las Villas inmersa en un proceso investigativo y con el objetivo de elaborar un modelo de evaluación para los software educativos que se viene elaborando como herramientas alternativas para estimular el crecimiento personal, le invita a que una vez que hayas asistido a este programa, responda el siguiente cuestionario para el cual le pedimos su colaboración.

 La información que le estamos solicitando es de carácter confidencial y anónimo por lo que le agradecemos la mayor sinceridad posible. Los resultados de dicha investigación serán únicamente utilizados para la mejora de nuestra propuesta. Muchas gracias.

#### **Instrucciones**

A continuación le facilitamos una serie de proposiciones que indican posibles formas de comportamiento, que hayas podido experimentar luego de haber realizado tu encuentro con el software. Usted deberá marcar con una (x) donde su criterio coincida o no con la realidad tal como usted la ha percibido.

Le sugerimos lea cuidadosamente y responda con su criterio personal, utilizando la siguiente escala marcando con una **X** el valor que otorga en cada pregunta.

Muchas gracias.

Sugerencias para otorgar la puntuación:

1. en lo absoluto. 2. en alguna medida. 3. en gran medida.

#### *Preguntas*

1. Comprendí las preguntas formuladas en el programa.

 $1 \t 2 \t 3 \t 1$ 

2. Las respuestas ofrecidas me ayudaron a comprender mi comportamiento actual.

1  $2$  3

3. Los temas tratados me motivaron a responder las preguntas

 $1 \qquad \qquad 2 \qquad \qquad 3 \qquad$ 

4. Comprendí claramente todo lo que me pedían que respondiera en el programa

1 2 3

5. Me ayudó a conocer algún nuevo aspecto de mi personalidad

1  $2$  3

6. Los temas tratados en el programa resultan interesantes para mí.

1  $2$  3

7. E l lenguaje utilizado en el programa me resulto comprensible.

1  $2$  3

8. A medida que iba respondiendo, reflexionaba en las formas con que habitualmente actúo.

 $1 \quad 2 \quad 3 \quad$ 

9. Los temas tratados me motivaron a responder las preguntas.

1  $2$  3

10. Se puede comprender con facilidad, la información que me ofrecía el programa.

 $1$  2 3

11. Me motivo este programa porque se relaciona con situaciones de mi vida cotidiana.

1  $2$  3

12. Me sentí identificado con los temas que propone el programa.

1  $2$  3

13. Las respuestas ofrecidas me dieron alguna orientación en como continuar mi vida.

 $1 \quad 2 \quad 3$ 

14. Los temas tratados están relacionados con las principales preocupaciones de mi edad.

 $1 \qquad \qquad 2 \qquad \qquad 3 \qquad \qquad$ 

15. Cuando respondía las preguntas, sentí que me hacían pensar sobre mi mismo.

 $1 \qquad \qquad 2 \qquad \qquad 3 \qquad \qquad$ 

16. Después de la realización del programa he tenido nuevos puntos de vista.

 $1 \_ 2 \_ 3 \_ 1$ 

17. El programa me ha hecho reflexionar sobre determinados aspectos de mi vida personal.

 $1 \quad 2 \quad 3 \quad$ 

18. Al realizar el programa, me percate de que seria interesante cambiar algunos aspectos de mi comportamiento habitual.

 $1 \qquad \qquad 2 \qquad \qquad 3 \qquad$ 

19. El programa aborda cuestiones que son importantes.

1  $2$  3

20. El programa esta muy interesante porque sentí que me ayudaba a reflexionar sobre mi comportamiento.

1  $2$  3

21. El programa me ha dejado alguna enseñanza.

 $1 \_ 2 \_ 3 \_ 1$ 

\_\_\_\_\_\_\_\_\_\_\_\_\_\_\_\_\_\_\_\_\_\_\_\_\_\_\_\_\_\_\_\_\_\_\_\_\_\_\_\_\_\_\_\_\_\_\_\_\_\_\_\_\_\_\_\_\_ \_\_\_\_\_\_\_\_\_\_\_\_\_\_\_\_\_\_\_\_\_\_\_\_\_\_\_\_\_\_\_\_\_\_\_\_\_\_\_\_\_\_\_\_\_\_\_\_\_\_\_\_\_\_\_\_\_ \_\_\_\_\_\_\_\_\_\_\_\_\_\_\_\_\_\_\_\_\_\_\_\_\_\_\_\_\_\_\_\_\_\_\_\_\_\_\_\_\_\_\_\_\_\_\_\_\_\_\_\_\_\_\_\_\_ \_\_\_\_\_\_\_\_\_\_\_\_\_\_\_\_\_\_\_\_\_\_\_\_\_\_\_\_\_\_\_\_\_\_\_\_\_\_\_\_\_\_\_\_\_\_\_\_\_\_\_\_\_\_\_\_\_ \_\_\_\_\_\_\_\_\_\_\_\_\_\_\_\_\_\_\_\_\_\_\_\_\_\_\_\_\_\_\_\_\_\_\_\_\_\_\_\_\_\_\_\_\_\_\_\_\_\_\_\_\_\_\_\_\_ \_\_\_\_\_\_\_\_\_\_\_\_\_\_\_\_\_\_\_\_\_\_\_\_\_\_\_\_\_\_\_\_\_\_\_\_\_\_\_\_\_\_\_\_\_\_\_\_\_\_\_\_\_\_\_\_\_

*Me gustaría*\_\_\_\_\_\_\_\_\_\_\_\_\_\_\_\_\_\_\_\_\_\_\_\_\_\_\_\_\_\_\_\_\_\_\_\_\_\_\_\_\_\_\_\_\_\_\_

**Guía de observación.**

- 1- Registro de manifestaciones verbales durante la asistencia al software.
- 2- Registro de manifestaciones no verbales durante la asistencia al software.

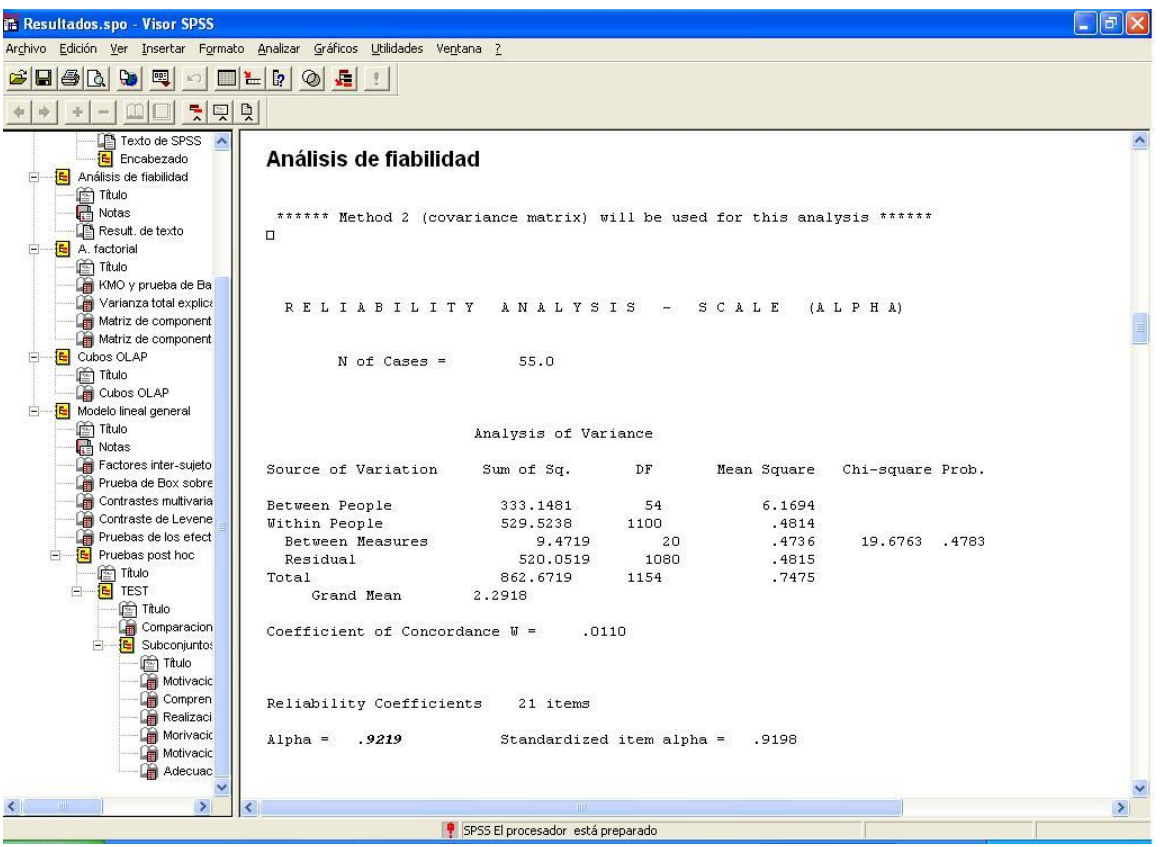

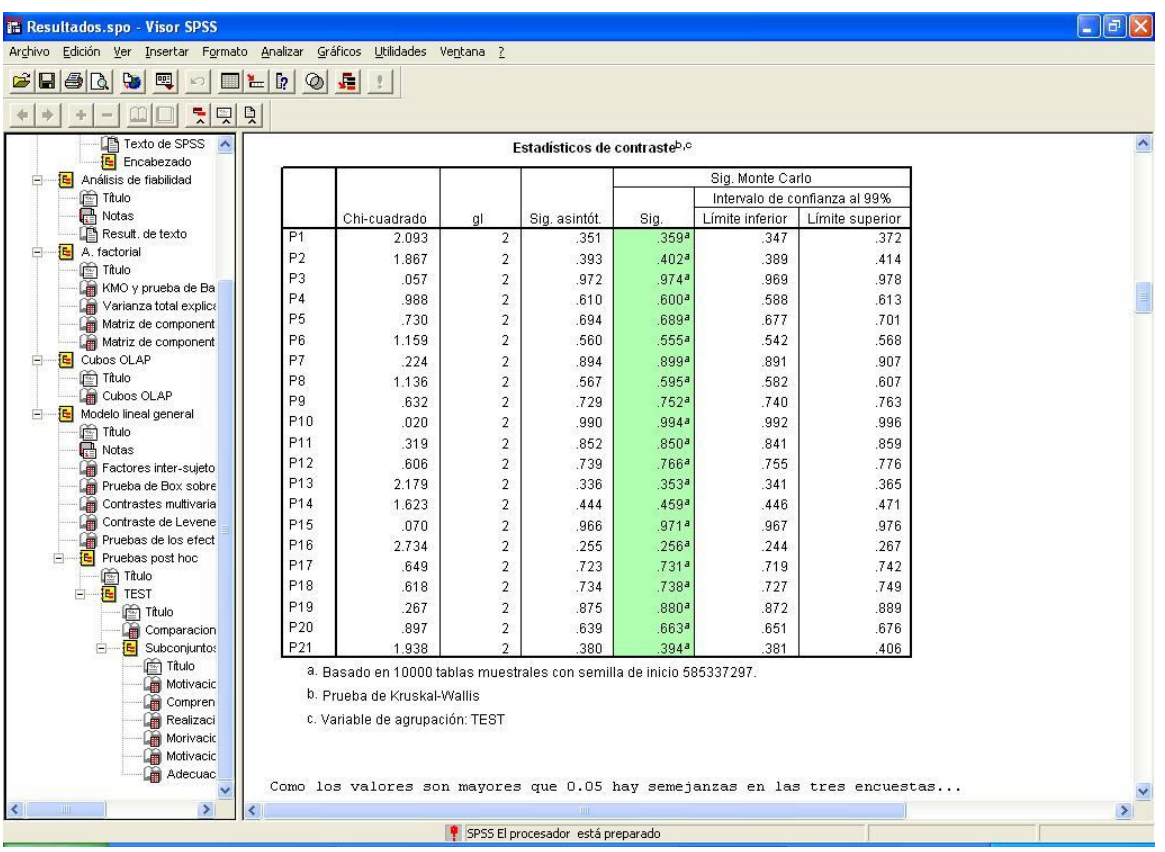

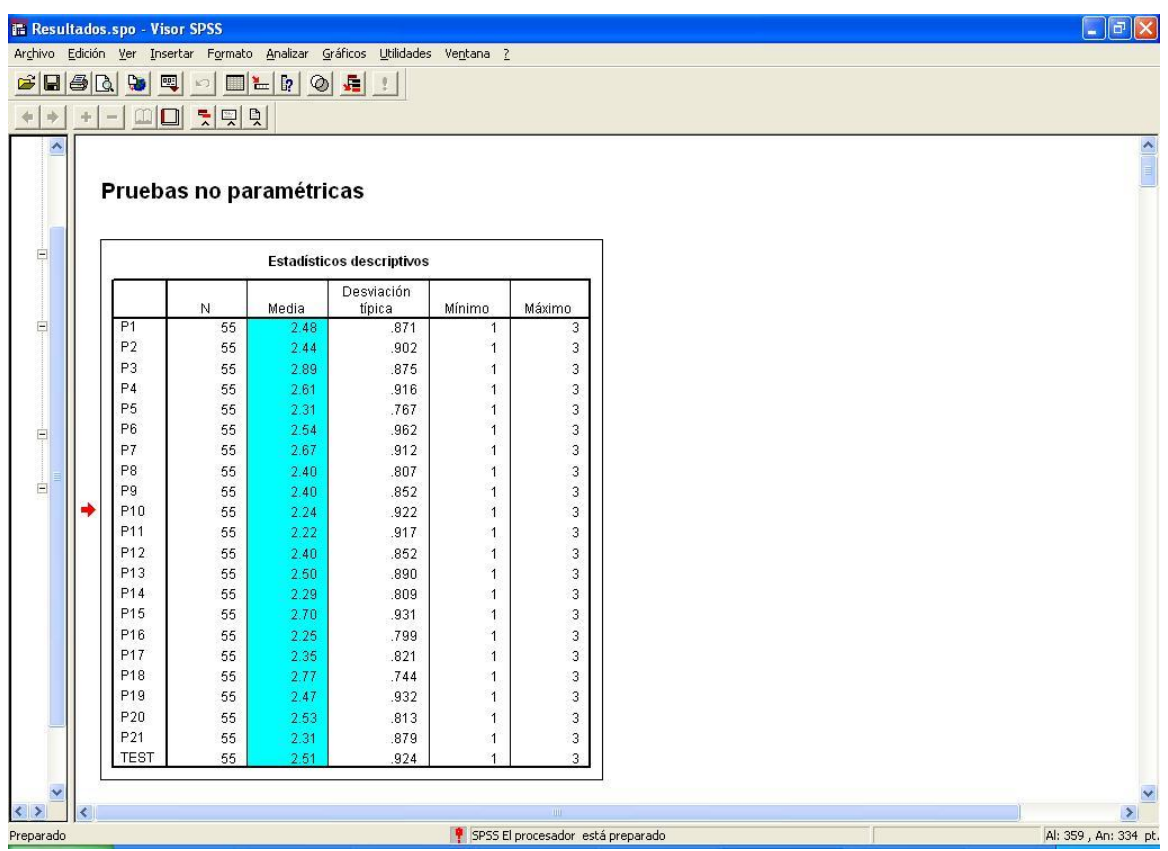

### **Matriz de datos cualitativos.**

1-Código de los software (Decide D), (Mi adolescencia M), (Espacio para la Reflexión S).

2-Código de los indicadores. (Identificación de los temas: I), (reproducción de los comportamientos habituales R), (Autorreflexión A).

3-Código de las categorías: Reflexión 1; Motivación 2; Socialización 3; Satisfacción 4; Reestructuración del programa 5; Autoevaluación 6; Modificación del comportamiento 7.

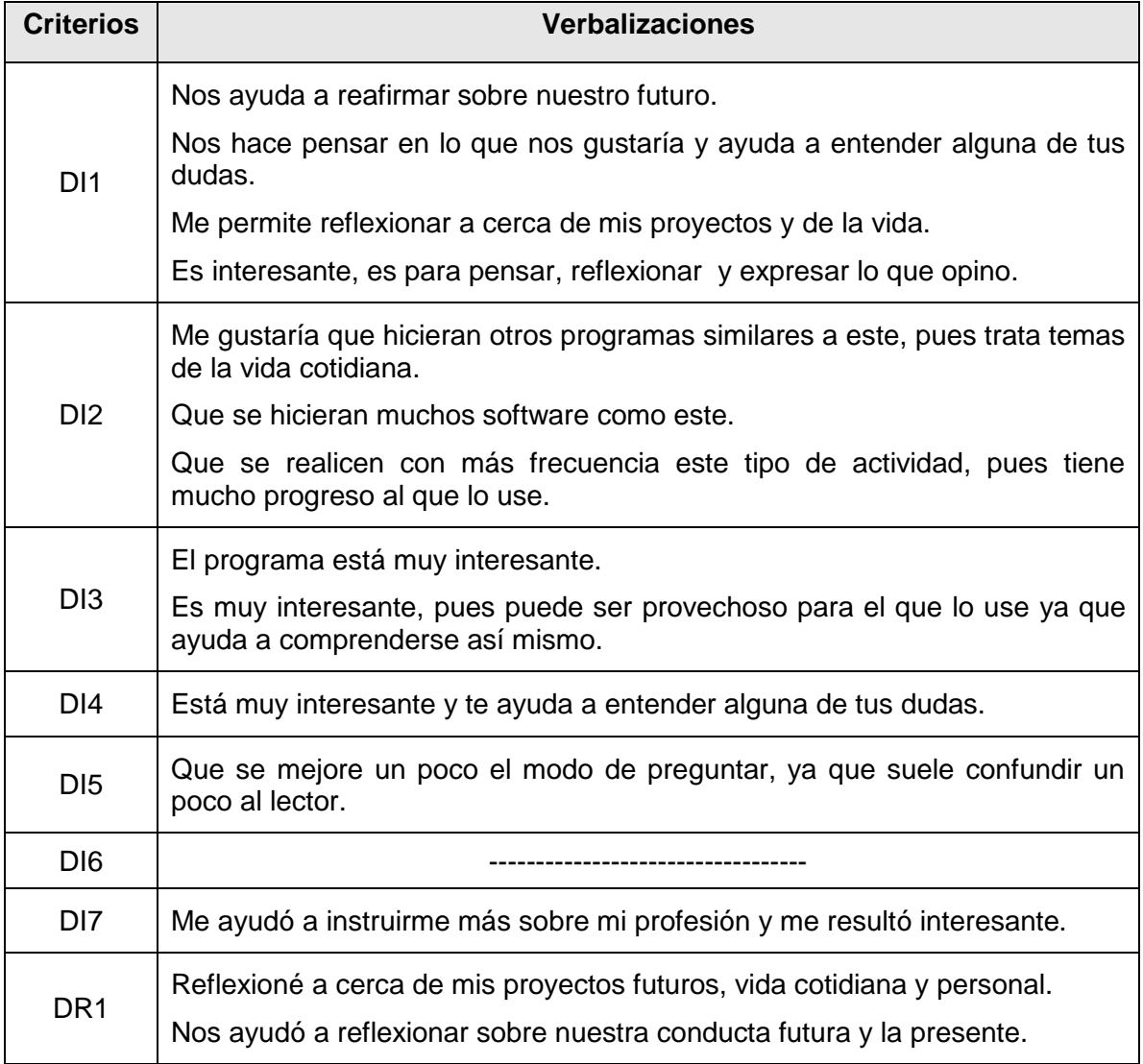

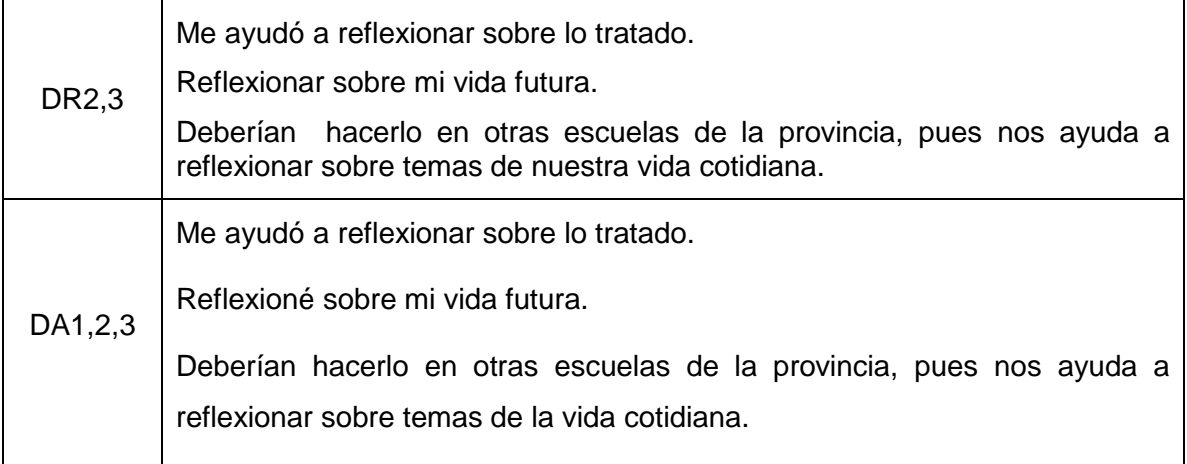

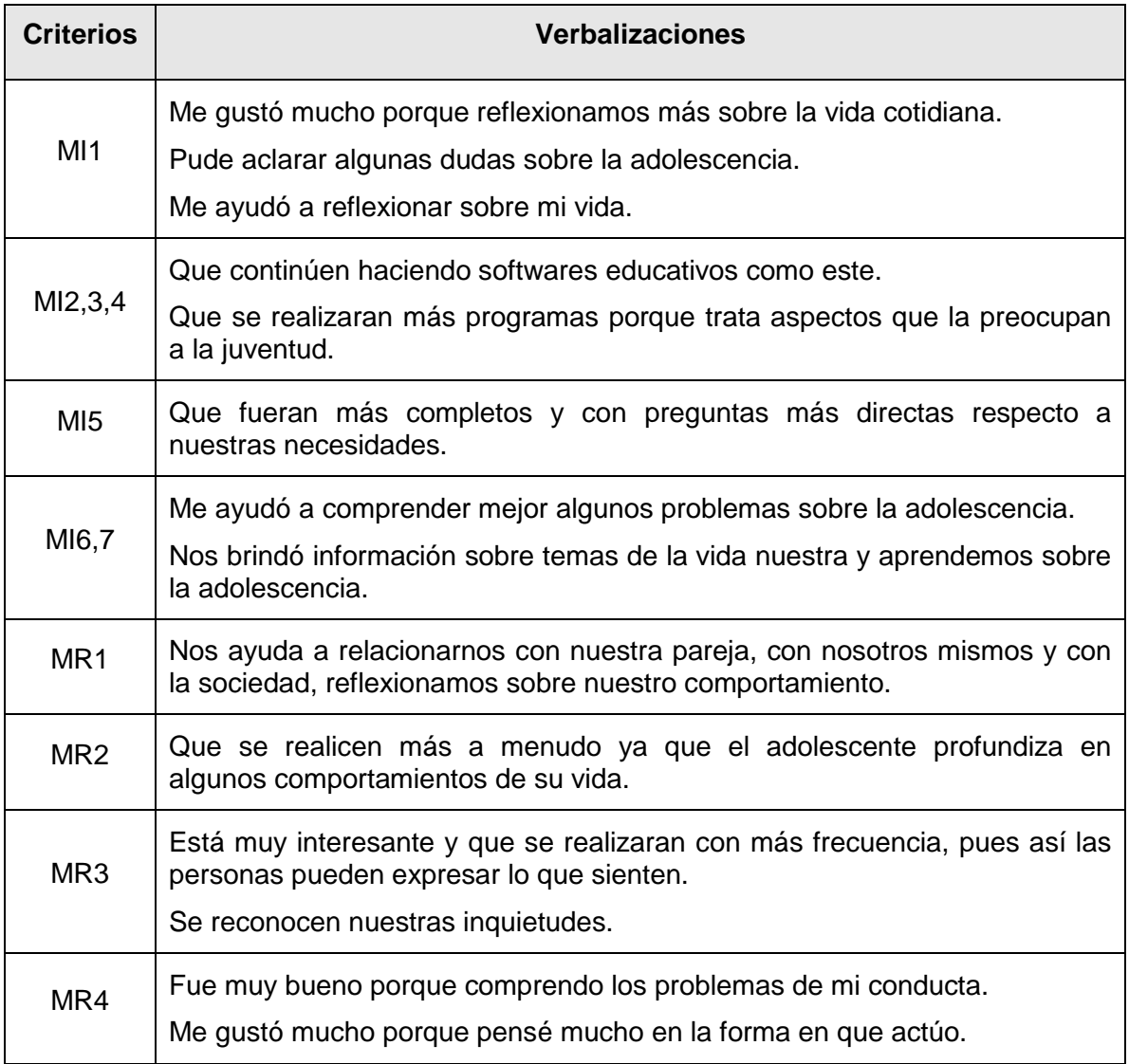

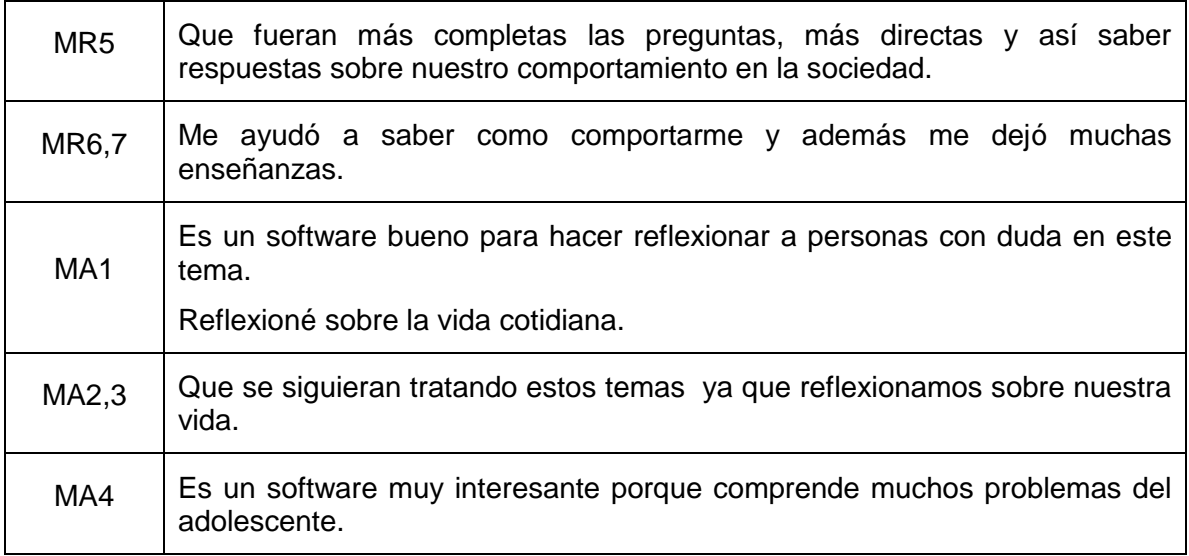

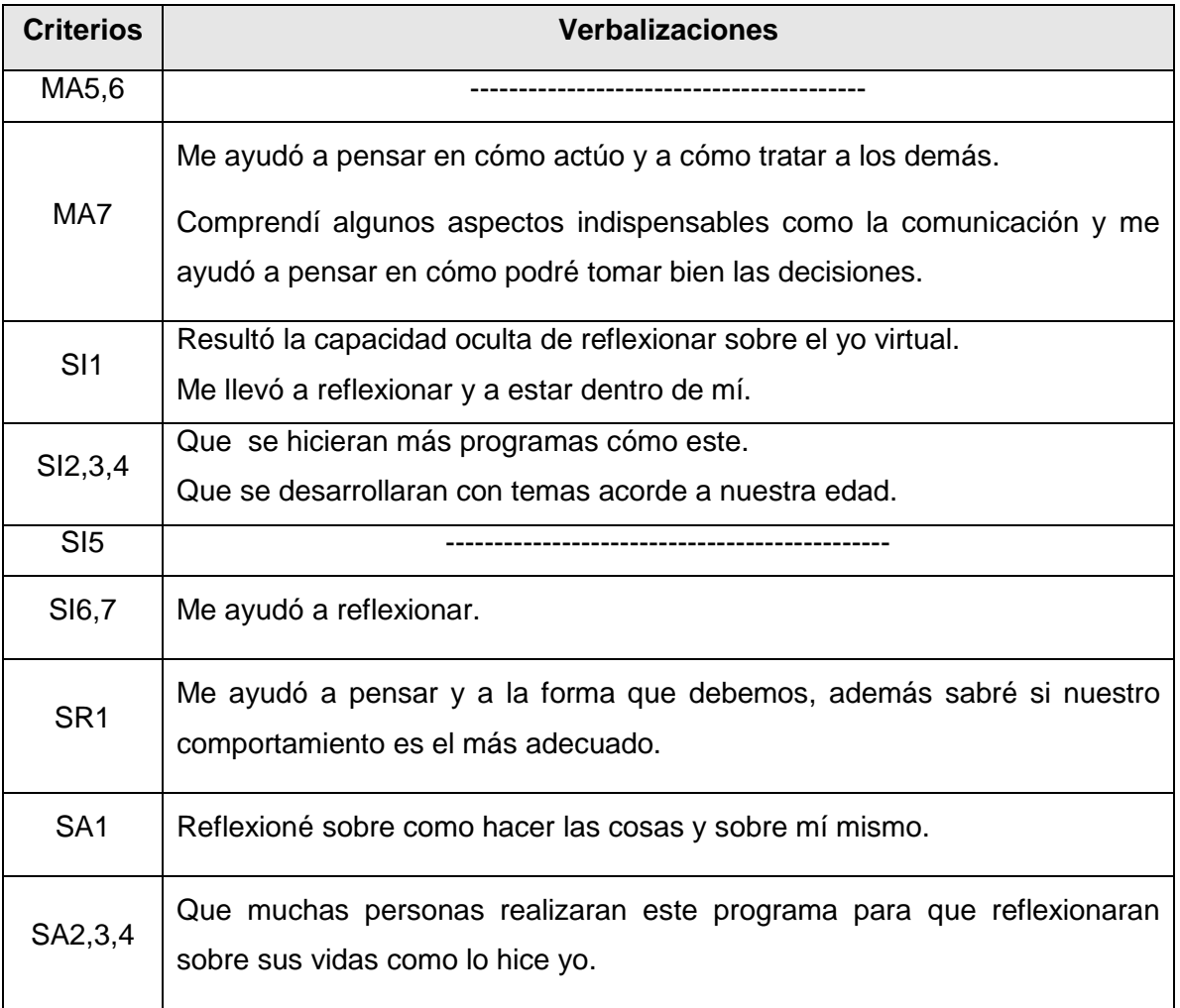

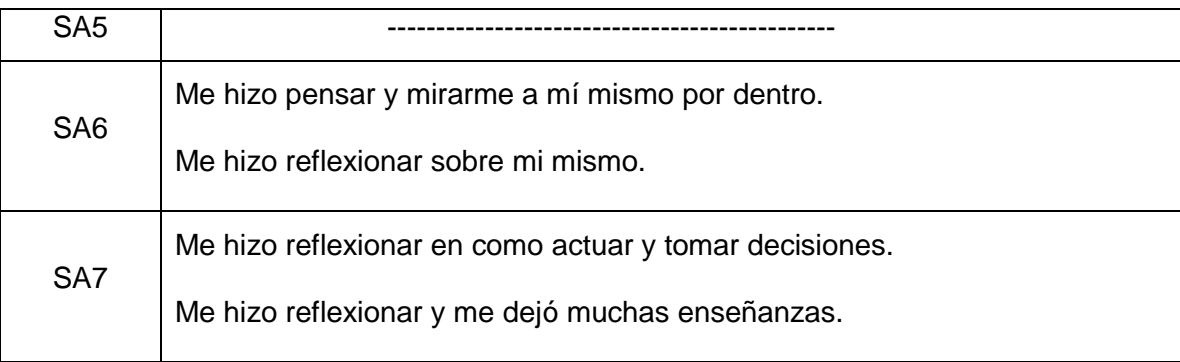

### **Interpretación de la observación:**

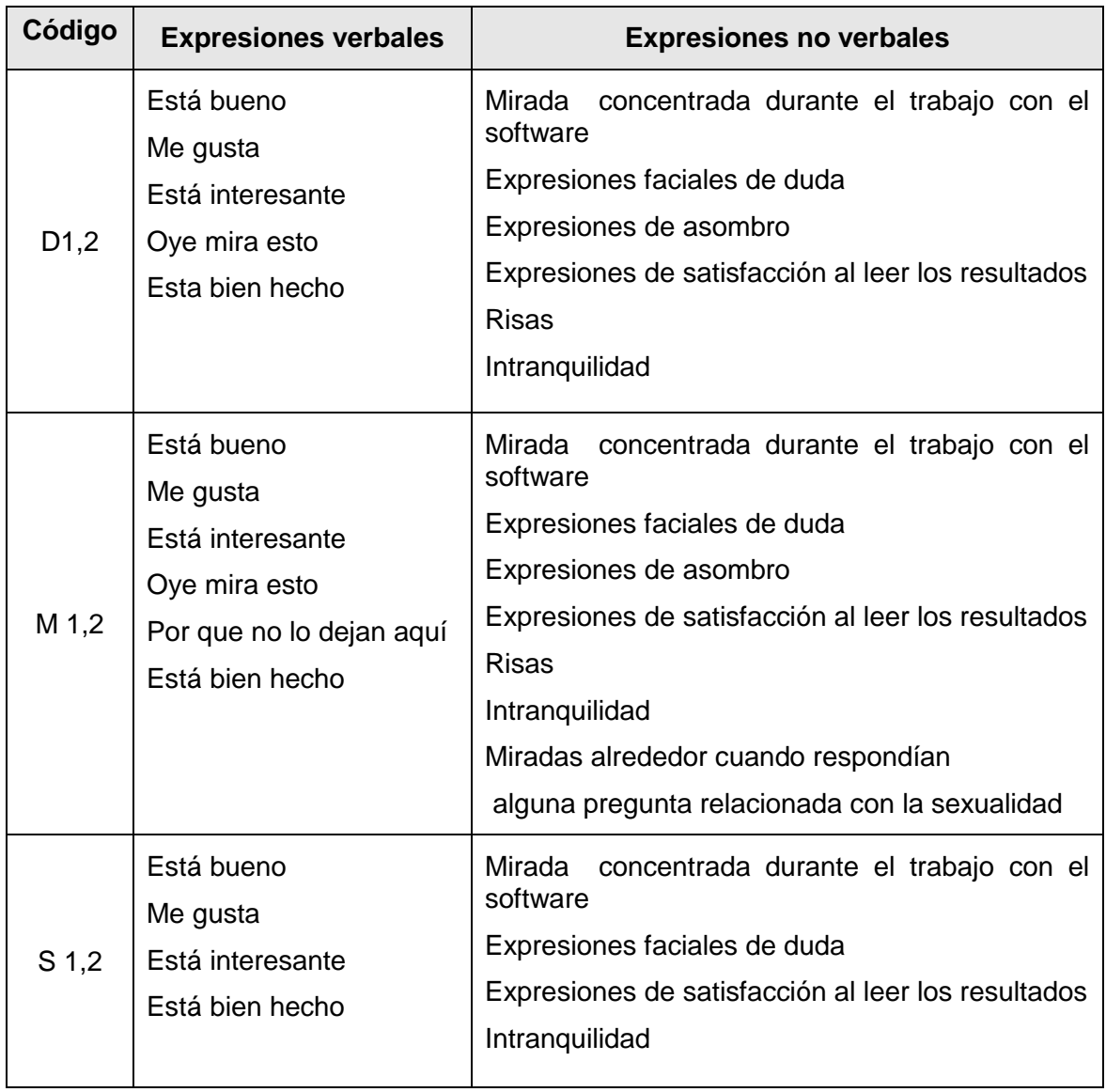